# User Guide BCS API CERTIFICATION

Issue 3.1 | 29<sup>TH</sup> APRIL 2021

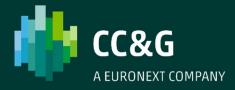

# **TABLE OF CONTENTS**

|   | Revis | ion History4                             |
|---|-------|------------------------------------------|
| 1 | intı  | oduction5                                |
|   | 1.1   | Purpose                                  |
|   | 1.2   | Readership                               |
|   | 1.3   | Document Series                          |
|   | 1.4   | Enquiries                                |
| 2 | ser   | vice overview7                           |
|   | 2.1   | Testing requirements                     |
|   | 2.2   | Structure of the testing environment     |
|   | 2.3   | Certification Test Programme             |
|   | 2.4   | Certification Report9                    |
|   | 2.5   | Submitting execution testing scenario 10 |
|   | 2.6   | Booking a Certification Session          |
|   | 2.7   | Conformance Review11                     |
|   | 2.8   | Market Access Support 11                 |
|   | 2.9   | Test Procedure 11                        |
| 3 | CEF   | RTIFICATION test case                    |
|   | 3.1   | Markets                                  |
|   | 3.2   | Classes                                  |
|   | 3.3   | Clearing Members15                       |
|   | 3.4   | Non Clearing Members                     |
|   | 3.5   | Series                                   |
|   | 3.6   | Positions                                |
|   | 3.7   | Position Rectification19                 |
|   | 3.8   | Position Transfer 21                     |
|   | 3.9   | Contract List                            |
|   | 3.10  | Contract Transfer 26                     |
|   | 3.11  | OpenClose Contract 28                    |
|   | 3.12  | ClientCode Contract Change               |
|   | 3.13  | Contract List Split                      |
|   | 3.14  | Contracts Aggregation                    |
|   | 3.15  | Collateral Guarantees                    |
|   | 3.16  | Deposited Guarantees                     |

| 3.17 | Early Exercise               | 39 |
|------|------------------------------|----|
| 3.18 | Exercise By Exception        | 41 |
| 3.19 | Exercise at Expiry           | 42 |
| 3.20 | Assignment                   | 43 |
| 3.21 | Sub Accounts Transfers       | 44 |
| 3.22 | Sub Accounts List            | 46 |
| 3.23 | Sub Accounts ClientCode Link | 48 |
| 3.24 | Give Out                     | 52 |
| 3.25 | TakeUp                       | 54 |
| 3.26 | Report                       | 56 |
| 3.27 | Risk Management              | 58 |
| 3.28 | Stop Button                  | 73 |
| 3.29 | Service Market Status        | 74 |
| 3.30 | Clearing Messages            | 75 |

# **Revision History**

| Date       | Version | Description                                           | Author         |
|------------|---------|-------------------------------------------------------|----------------|
| June 2015  | 1.0     | First release                                         | Borsa Italiana |
| April 2016 | 2.0     | Relevant contacts update and test cases review        | Borsa Italiana |
| July 2017  | 3.0     | New test cases added and certification policy updated | Borsa Italiana |
| April 2021 | 3.1     | Euronext rebranding                                   | Borsa Italiana |

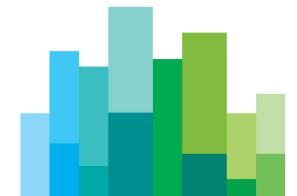

# **1 INTRODUCTION**

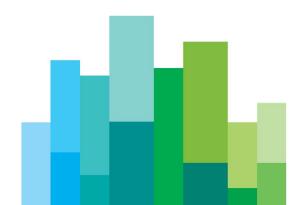

#### 1.1Purpose

The purpose of this document is to provide customers with a detailed overview of the BCS Certification Process.

#### **1.2Readership**

This document is relevant to any customer interested in updating its API application with new functionalities.

#### **1.3Document Series**

This document is part of a series dealing with BCS API development, the full range is listed below:

- Access Configuration Guide
- API Programmers Manual
- API DataLayouts

available at the following link:

http://www.borsaitaliana.it/borsaitaliana/gestione-mercati/bcs-bitclearingstation/bcs.en.htm

#### **1.4Enquiries**

Please contact Client Technology Services if you have any functional queries about the New BCS Clearing service outlined in this document. Client Technology Services Italy can be contacted at:

Market Access

Email: market-access@borsaitaliana.it

• Client Relationship Management:

Email: clients-services@borsaitaliana.it

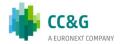

# **2 SERVICE OVERVIEW**

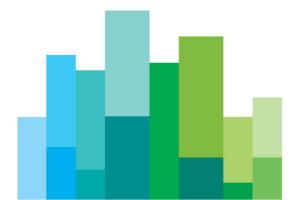

Customers will be required to certify their software applications prior to accessing the production environment.

The Certification Service provides a complete set of test cases in order to support a wide range of customer scenario.

Before proceeding with the Certification, the customer has to identify the execution test cases scenario and mark these as supported in the Certification Test Report.

Each customer should check internally the test cases to run according with the functionalities supported by their applications.

#### **2.1Testing requirements**

Customer must ensure to have the following requirements before proceeding with the conformance:

- Derivatives platform users and connectivity
- BCS API credentials

#### **2.2Structure of the testing environment**

The Exchange provides a single Customer Development Service (CDS) environment which is a simulation of the production service for both customer development and certification.

Customers will perform their development activities on this environment and will schedule the conformance only when applications are in a "ready state".

A Market Access Analysts will assist customers in completing the certification testing and will provide a report to be signed-off at the end of the test.

#### **2.3Certification Test Programme**

The following Certification Programme applies to anyone connecting a software application to a Borsa Italiana Live Service. A Live service is any production environment across Borsa Italiana.

Under EU and national regulatory requirements (including the ESMA Guidelines on Systems and Controls in a Highly Automated Trading Environment and MiFID II Regulatory Technical Standards) Borsa Italiana is required to have procedures and arrangements to ensure fair and orderly trading. This includes requirements for physical and electronic security to protect systems from misuse or unauthorised access and to ensure the integrity of the data that is part of or passes through the systems. The eligible venues are required to undertake standardised certification testing to ensure that

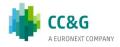

members and participants systems used to access the venues have a minimum level of functionality that is compatible with fair and orderly trading.

Customer non compliant with this certification programme may constitute a breach of Borsa Italiana terms and conditions or rules.

#### 2.3.1 Access to the Live Service

Access to the Borsa Italiana Live Services is permitted only when a customer's software application has been certified as being fit for purpose.

#### 2.3.2 Software Identification

All customer software must be identifiable by a software name and version number. Software applications that do not have both a name and version number will not be certified. Certification is limited to a single version of the named software.

#### 2.3.3 Certification Policy

Customers are required to certify or re-certify their applications under the following conditions:

- Prior to use the application in the live environment (for new applications)
- The customer modifies the software in any way that directly impacts Borsa Italiana interfaces. This includes but is not limited to updates to Gateways, Order Management, Execution Management and Quote Management Software
- The Exchange upgrades its production environment to a later version of software
- The customer is requested to recertify their application by the relevant venue

If no certifications have been performed during a solar year (because any of the previous conditions occurred), the customer will be asked to self-certify (by sending an email to the relevant Trading Venue team that look after certifications) that no changes have been applied to the application since the last certification.

Any non-conformant behaviour by a customer's software application on the Live Services may lead to the software application being disconnected and not re-connected until it has been re-certified and the non-conformant behaviour corrected

## **2.4Certification Report**

A Certification report will track the certification process.

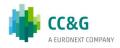

BCS service is available in Milan and the certification report is available on Borsa Italiana Website:

• Milan BCS API Certification Report

The certification process is managed by Market Access Team (**Market-access@borsaitaliana.it**).

The report will extract all the relevant functions performed by the application and present them in a format to be reviewed by a Market Access Analyst.

Considerations for the report are listed below:

- The report will be fill specifying application customer's details (Software Name, Version)
- The report will report the timestamp in which each test case is executed
- The report will contain indications on whether each test case outcome is consistent with the customer expected behaviour
- The report will be sent to the customer for the final sign off.

#### 2.5Submitting execution testing scenario

Before proceeding with the Certification test, the customer has to identify the supported test cases scenario, mark them on the Certification Report and submit it to Market Access Team: **market-access@borsaitaliana.it** 

According with the supported functionalities, all the Subscribe test cases in each relevant *Test Area* are **mandatory**, while customers may choose to run optional test cases at their discretion.

#### 2.6Booking a Certification Session

Conformance will be booked according with Market Access availability and with the clearing procedure (ex. Series expiration).

Once the Certification Report identifying the execution testing scenario is received, Market Access will undertake the following actions:

- Checking the submitted Certification Report testing scenario
- Requesting the customer to review the document, if necessary
- Confirming or reschedule the Execution Date and the Time Window provided

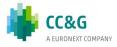

#### **2.7Conformance Review**

The customer has to submit the report to Market Access at the following email:

#### market-access@borsaitaliana.it

Market Access may take up to 5 working days to review the report and send the final version to be signed off.

By returning the signed copy of the report, the customer confirms their application is fully conformant to the certified functionalities of the BCS API Technical Specifications and technically behaves as described in the guidance given in this document.

#### 2.8Market Access Support

Market Access Analysts will be available to customers to:

- execute the coordinated test cases
- prepare the scenario for specific test cases such as assignments, early exercise, exercise by exception, exercise at expiry and transfers
- assist for any problem which may arise during the self part

#### **2.9Test Procedure**

Prior to the conformance date the customer is required to:

- identify the supported functionalities to be reported on the Certification Report
- send the Certification Report to market-access@borsaitaliana.it and ask for an available date to schedule the conformance

At the scheduled date the customer is required to:

- execute the test steps as documented in the Certification Report
- to report the timestamp of each test cases and whether the outcome of each test is consistent with the expectations. In the event the outcome does not match the expected result, the customer is required to provide comments in the related section

At the end of conformance test the customer is required to send the following information to Market Access:

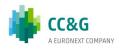

- a copy of GKAPI log file of the whole conformance day
- a copy of Customer's application log file of the whole conformance day,
- the Conformance Test Report updated with details of the tested scenarios.

The customer is responsible for any information declared on the signed-off Certification Test Report.

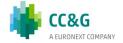

# 3 CERTIFICATION TEST CASE

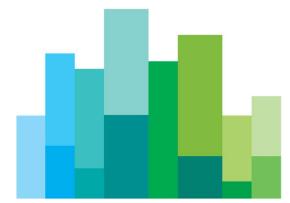

# 3.1Markets

| Тур  | e: BCS Gateway                                                                                                    | <b>ID #:</b> BCS-001 | Mandatory: N                                                      | Co-ordinated Test: N |  |  |  |
|------|----------------------------------------------------------------------------------------------------|----------------------|-------------------------------------------------------------------|----------------------|--|--|--|
| Tes  | Test Name: InquireMarkets                                                                                                   |                      |                                                                   |                      |  |  |  |
| Tes  | Test Area: Market List                                                                                                    |                      |                                                                   |                      |  |  |  |
| This | <b>Description:</b><br>This layout allows to download the list of available markets. Data is returned in the NotifyMarkets. |                      |                                                                   |                      |  |  |  |
|      | nments:<br>requisites                                                                                                    |                      |                                                                   |                      |  |  |  |
|      |                                                                                                    |                      |                                                                   |                      |  |  |  |
| #    | Test Steps                                                                                                    |                      | Expected Results                                                  |                      |  |  |  |
|      | Inquire for list of mar                                                                                                    | kets                 | Received <b>NotifyMarkets</b><br>Display list of available market | ts for the firm      |  |  |  |

# 3.2Classes

| Тур         | <b>e:</b> BCS Gateway                                                                                                    | <b>ID #:</b> BCS-002 | Mandatory: N                                                      | Co-ordinated Test: N |  |  |  |
|-------------|----------------------------------------------------------------------------------------------------|----------------------|-------------------------------------------------------------------|----------------------|--|--|--|
| Tes         | Test Name: InquireClasses                                                                                                    |                      |                                                                   |                      |  |  |  |
| Tes         | Test Area: Classes List                                                                                                    |                      |                                                                   |                      |  |  |  |
| This<br>Con | Description:         This layout allows to download the list of available classes. Data is returned in the NotifyClasses.         Comments: |                      |                                                                   |                      |  |  |  |
| Pre         | requisites                                                                                                    |                      |                                                                   |                      |  |  |  |
|             | 1                                                                                                    |                      |                                                                   |                      |  |  |  |
| #           | # Test Steps Expected Results                                                                                                    |                      |                                                                   |                      |  |  |  |
|             | Send a InquireClasse                                                                                                    | S                    | Received <b>NotifyClasses</b><br>Display correctly all the instru | ment classes.        |  |  |  |

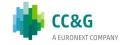

| Тур          | e: BCS Gateway                                                                                                    | <b>ID #:</b> BCS-003 | Mandatory: N                                                         | Co-ordinated Test: N |  |  |  |
|--------------|----------------------------------------------------------------------------------------------------|----------------------|----------------------------------------------------------------------|----------------------|--|--|--|
| Tes          | Test Name: InquireZipClasses                                                                                                    |                      |                                                                      |                      |  |  |  |
| Tes          | Test Area: Classes List                                                                                                    |                      |                                                                      |                      |  |  |  |
| This<br>In N | <b>Description:</b><br>This layout allows to download the list of available classes.<br>In NotifyZipClasses records are separated by \n; the last records ends with \n. |                      |                                                                      |                      |  |  |  |
|              | nments:<br>requisites                                                                                                    |                      |                                                                      |                      |  |  |  |
| #            | # Test Steps Expected Results                                                                                                    |                      |                                                                      |                      |  |  |  |
|              | Send a InquireZipClasse                                                                                                    | 25                   | Received <b>NotifyZipClasses</b><br>Display correctly all the instru | nent classes.        |  |  |  |

# **3.3Clearing Members**

| Тур  | e: BCS Gateway                                                                                                    | <b>ID #:</b> BCS-004 | Mandatory: N                                                    | Co-ordinated Test: N |  |  |  |
|------|----------------------------------------------------------------------------------------------------|----------------------|-----------------------------------------------------------------|----------------------|--|--|--|
| Tes  | Test Name: InquireClearingMemberCodes                                                                                                    |                      |                                                                 |                      |  |  |  |
| Tes  | Test Area: ClearingMember List                                                                                                    |                      |                                                                 |                      |  |  |  |
| This | <b>Description:</b><br>This layout allows the download of the list of the clearing members.<br>Data is returned in the NotifyClearingMemberCodes. |                      |                                                                 |                      |  |  |  |
| Con  | nments:                                                                                                    |                      |                                                                 |                      |  |  |  |
| Pre  | requisites                                                                                                    |                      |                                                                 |                      |  |  |  |
|      |                                                                                                    |                      | -                                                               |                      |  |  |  |
| #    | # Test Steps Expected Results                                                                                                    |                      |                                                                 |                      |  |  |  |
|      | Send a InquireClearingN                                                                                                    | 1emberCodes          | Received NotifyClearingMem<br>Display a list of all clearing me |                      |  |  |  |

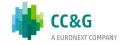

# **3.4Non Clearing Members**

| Тур  | e: BCS Gateway                                                                                                    | <b>ID #:</b> BCS-005 | Mandatory: N                    | Co-ordinated Test: N |  |  |  |  |  |
|------|----------------------------------------------------------------------------------------------------|----------------------|---------------------------------|----------------------|--|--|--|--|--|
| Test | Test Name: InquireNonClearingMemberCodes                                                                                                    |                      |                                 |                      |  |  |  |  |  |
| Test | Test Area: NonClearingMember List                                                                                                    |                      |                                 |                      |  |  |  |  |  |
| This | <b>Description:</b><br>This layout allows to download the list of own non clearing members. Data is returned in the<br>NotifyNonClearingMemberCodes. |                      |                                 |                      |  |  |  |  |  |
| On r | nments:<br>narkets where the user is<br>kets, the list will show th                                                                                  |                      | ll show the only NCM.If the use | er is NCM on all the |  |  |  |  |  |
| Prei | requisites                                                                                                    |                      |                                 |                      |  |  |  |  |  |
|      |                                                                                                    |                      |                                 |                      |  |  |  |  |  |
| #    | Test Steps                                                                                                    |                      | Expected Results                |                      |  |  |  |  |  |
|      | Send a InquireNonClear                                                                                                    | ingMemberCodes       | Received NotifyNonClearing      | MemberCodes          |  |  |  |  |  |
|      | Display a list of all the non clearing members of the GCM user.                                                                                      |                      |                                 |                      |  |  |  |  |  |
|      | ļ                                                                                                    |                      | user.                           |                      |  |  |  |  |  |

# **3.5Series**

| Тур         | e: BCS Gateway                                                     | <b>ID #:</b> BCS-006  | Mandatory: N                                                     | Co-ordinated Test: N |  |  |  |
|-------------|--------------------------------------------------------------------|-----------------------|------------------------------------------------------------------|----------------------|--|--|--|
| Tes         | Test Name: InquireSeries                                           |                       |                                                                  |                      |  |  |  |
| Tes         | Test Area: Series List                                             |                       |                                                                  |                      |  |  |  |
| This<br>Con | scription:<br>a layout allows to download<br>nments:<br>requisites | d the list of the tra | dable series. Data is returned in                                | the NotifySeries.    |  |  |  |
| #           | Test Steps                                                         |                       | Expected Results                                                 |                      |  |  |  |
| T           | Send a InquireSeries                                               |                       | Received <b>NotifySeries</b><br>Display correctly all the tradab | le series            |  |  |  |

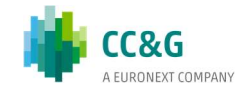

| _                                                         |                                                      |                      |                                            |                          |  |  |  |  |
|-----------------------------------------------------------|------------------------------------------------------|----------------------|--------------------------------------------|--------------------------|--|--|--|--|
| lyt                                                       | e: BCS Gateway                                       | <b>ID #:</b> BCS-007 | Mandatory: N                               | Co-ordinated Test: N     |  |  |  |  |
| Tes                                                       | Test Name: InquireZipSeries                          |                      |                                            |                          |  |  |  |  |
| Tes                                                       | Test Area: Series List                               |                      |                                            |                          |  |  |  |  |
| Des                                                       | scription:                                           |                      |                                            |                          |  |  |  |  |
|                                                           | s layout allows to downloa                           |                      | dable series.                              |                          |  |  |  |  |
| Dat                                                       | a is returned in the Notify                          | ZipSeries.           |                                            |                          |  |  |  |  |
| Cor                                                       | nments:                                              |                      |                                            |                          |  |  |  |  |
| Pre                                                       | requisites                                           |                      |                                            |                          |  |  |  |  |
|                                                           |                                                      |                      |                                            |                          |  |  |  |  |
| #                                                         | # Test Steps                                         |                      | Expected Results                           |                          |  |  |  |  |
|                                                           | Send a InquireZipSeries                              |                      | Received NotifyZipSeries                   |                          |  |  |  |  |
|                                                           |                                                      |                      | Display correctly all the tradable series  |                          |  |  |  |  |
| Тур                                                       | e: BCS Gateway                                       | <b>ID #:</b> BCS-008 | Mandatory: Y                               | Co-ordinated Test: N     |  |  |  |  |
| Tes                                                       | t Name: SubscribeSeries                              |                      |                                            |                          |  |  |  |  |
| Tes                                                       | <b>t Area:</b> Series List                           |                      |                                            |                          |  |  |  |  |
| Des                                                       | scription:                                           | Description:         |                                            |                          |  |  |  |  |
| Receive the series notifications via real time data feed. |                                                      |                      |                                            |                          |  |  |  |  |
| Rec                                                       | eive the series notification                         | ns via real time dat | a feed.                                    |                          |  |  |  |  |
|                                                           | eive the series notification                         | ns via real time dat | a feed.                                    |                          |  |  |  |  |
| Cor                                                       | nments:                                              |                      | a feed.<br>ne Subscribe Series has been ex | ecuted by the customer.  |  |  |  |  |
| <b>Cor</b><br>Bor                                         | nments:                                              |                      |                                            | recuted by the customer. |  |  |  |  |
| <b>Cor</b><br>Bor                                         | nments:<br>sa will create the new intr               |                      |                                            | ecuted by the customer.  |  |  |  |  |
| <b>Cor</b><br>Bor                                         | nments:<br>sa will create the new intr               |                      |                                            | ecuted by the customer.  |  |  |  |  |
| Cor<br>Bor<br>Pre                                         | nments:<br>sa will create the new intr<br>requisites | aday series after th | ne Subscribe Series has been ex            |                          |  |  |  |  |

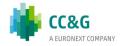

## **3.6Positions**

| Тур  | e: BCS Gateway                                                                                                    | ID #: BCS-009  | Mandatory: N | Co-ordinated Test: N |  |  |  |
|------|----------------------------------------------------------------------------------------------------|----------------|--------------|----------------------|--|--|--|
| Tes  | Test Name: InquirePositions                                                                                                    |                |              |                      |  |  |  |
| Tes  | Test Area: Position List                                                                                                    |                |              |                      |  |  |  |
| Disp | <b>Description:</b><br>Display the list of all positions. This layout allows the download of the list of own positions. Data is returned in the NotifyPositions. |                |              |                      |  |  |  |
|      | nments:<br>ayout returns the list of                                                                                                    | own positions. |              |                      |  |  |  |
| Pre  | requisites                                                                                                    |                |              |                      |  |  |  |
| The  | existence of, at least, one                                                                                                    | e trade.       |              |                      |  |  |  |
| #    | # Test Steps Expected Results                                                                                                    |                |              |                      |  |  |  |
| 1.   | 1. Execute an InquirePositions       Received NotifyPositions         Display all existent positions.                                                            |                |              |                      |  |  |  |

| Тур  | e: BCS Gateway                                                                                                    | <b>ID #:</b> BCS-010 | Mandatory: N                      | Co-ordinated Test: N |  |  |  |
|------|----------------------------------------------------------------------------------------------------|----------------------|-----------------------------------|----------------------|--|--|--|
| Tes  | Test Name: InquireZipPositions                                                                                                    |                      |                                   |                      |  |  |  |
| Tes  | t Area: Position List                                                                                                    |                      |                                   |                      |  |  |  |
| Disp | <b>Description:</b><br>Display the list of all positions. This layout allows the download of the list of own positions. Data is returned in the NotifyZipPositions |                      |                                   |                      |  |  |  |
| This | nments:<br>a layout returns the list of<br>last records ends with \n.                                                                                              | own positions. In N  | lotifyZipPositions records are se | parated by \n;       |  |  |  |
| Pre  | requisites                                                                                                    |                      |                                   |                      |  |  |  |
| The  | existence of, at least, one                                                                                                    | e trade.             |                                   |                      |  |  |  |
| #    | #     Test Steps     Expected Results                                                                                                    |                      |                                   |                      |  |  |  |
| 1.   | 1.       Execute an InquireZipPositions       Received NotifyZipPositions         Display all existent positions.                                                  |                      |                                   |                      |  |  |  |

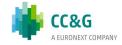

# **3.7Position Rectification**

| Тур                                | e: BCS Gateway                                                                                                    | <b>ID #:</b> BCS-011 | Mandatory: Y                                        | Co-ordinated Test: N |  |  |
|------------------------------------|----------------------------------------------------------------------------------------------------|----------------------|-----------------------------------------------------|----------------------|--|--|
| Tes                                | t Name: SubscribePositio                                                                                                    | ns                   |                                                     |                      |  |  |
| Tes                                | t Area: Position List                                                                                                    |                      |                                                     |                      |  |  |
| Reco<br>This<br>Data<br><b>Con</b> | Description:         Receive the positions notifications via real time data feed.         This layout allows to subscribe for new positions events.         Data is returned in the NotifySubPositions.         Comments:         This layout returns new positions events. |                      |                                                     |                      |  |  |
| Pre                                | requisites                                                                                                    |                      |                                                     |                      |  |  |
|                                    |                                                                                                    |                      |                                                     |                      |  |  |
| #                                  | Test Steps                                                                                                    |                      | Expected Results                                    |                      |  |  |
| 1.                                 | Execute SubscribePositic                                                                                                    |                      | Received NotifySubPositions<br>SubmitRectifications | related to the       |  |  |
| 2.                                 | Execute SubmitRectificat                                                                                                    | ions                 |                                                     |                      |  |  |

| Тур | e: BCS Gateway                                                                      | <b>ID #:</b> BCS-012 | Mandatory: N                                             | Co-ordinated Test: N |  |
|-----|-------------------------------------------------------------------------------------|----------------------|----------------------------------------------------------|----------------------|--|
| Tes | t Name: SubmitGrossPos                                                              | itionsRectification  |                                                          |                      |  |
| Tes | t Area: Position Rectificat                                                         | ions                 |                                                          |                      |  |
|     | <b>Description:</b><br>This layout allows to send a position rectification request. |                      |                                                          |                      |  |
| Con | nments:                                                                             |                      |                                                          |                      |  |
| Pre | requisites                                                                          |                      |                                                          |                      |  |
|     | execution of the Subscrib<br>existence of at least one                              |                      | nt type "client"                                         |                      |  |
| #   | # Test Steps Expected Results                                                       |                      |                                                          |                      |  |
| 1.  | Execute<br>SubmitGrossPositionsRed                                                  | ctification          | Received the GKAPI response<br>MarketReply:GK_REQUEST_AC | CCEPTED              |  |

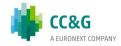

| Тур                       | e: BCS Gateway                                                                                                    | <b>ID #:</b> BCS-013 | Mandatory: N                                                | Co-ordinated Test: N    |  |
|---------------------------|----------------------------------------------------------------------------------------------------|----------------------|-------------------------------------------------------------|-------------------------|--|
| Tes                       | t Name: InquireRectificat                                                                                                    | ions                 |                                                             |                         |  |
| Tes                       | <b>t Area:</b> Position Rectificat                                                                                                    | ions                 |                                                             |                         |  |
| Disp<br>Dat<br><b>Cor</b> | Description:         Display the list of all rectifications. This layout allows to download the list of own position rectifications.         Data is returned in the NotifyRectifications.         Comments: |                      |                                                             |                         |  |
|                           | s layout returns the list of<br>requisites                                                                                                    |                      | ns.                                                         |                         |  |
| The                       | execution of the SubmitG                                                                                                    | rossPositionRectific | cation                                                      |                         |  |
| #                         | # Test Steps Expected Results                                                                                                    |                      |                                                             |                         |  |
| 1.                        | Execute InquireRectificat                                                                                                    | ions                 | Received <b>NotifyRectification</b><br>SubmitRectifications | <b>s</b> related to the |  |

| Тур   | e: BCS Gateway                                                    | <b>ID #:</b> BCS-014 | Mandatory: Y                                                     | Co-ordinated Test: N     |  |  |
|-------|-------------------------------------------------------------------|----------------------|------------------------------------------------------------------|--------------------------|--|--|
| Tes   | Test Name: SubscribeRectifications                                |                      |                                                                  |                          |  |  |
| Tes   | <b>t Area:</b> Position Rectificat                                | ions                 |                                                                  |                          |  |  |
| Rec   | scription:<br>eive the rectify notificatior<br>ifications events. | ns via real time dat | a feed. This layout allows to sub                                | oscribe for new position |  |  |
| Dat   | a is returned in the Notify                                       | SubRectifications. 1 | This layout returns new position                                 | rectifications events.   |  |  |
| If th | nments:<br>ne teststep ID #: BCS-012<br>requisites                | has been already     | executed, the test steps list nee                                | d not to be followed.    |  |  |
| The   | execution of the Subscrib                                         | eRectifications befo | ore the SubmitGrossPositionRect                                  | tification               |  |  |
| #     | Test Steps                                                        |                      | Expected Results                                                 |                          |  |  |
| 1.    | Execute the SubscribeRe                                           | ctifications         | Received NotifySubRectification SubmitGrossPositionRectification |                          |  |  |
| 2.    | Execute the<br>SubmitGrossPositionRect                            | ification            |                                                                  |                          |  |  |

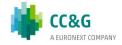

# **3.8Position Transfer**

| Тур | <b>e:</b> BCS Gateway                                                                     | <b>ID #:</b> BCS-015 | Mandatory: N                                             | Co-ordinated Test: Y |  |
|-----|-------------------------------------------------------------------------------------------|----------------------|----------------------------------------------------------|----------------------|--|
| Tes | t Name: SubmitTransferF                                                                   | PositionRequest      |                                                          |                      |  |
| Tes | t Area: Position Transfer                                                                 |                      |                                                          |                      |  |
|     | cription:<br>layout allows to send a p                                                    | osition transfer req | juest.                                                   |                      |  |
| Con | nments:                                                                                   |                      |                                                          |                      |  |
| Pre | requisites                                                                                |                      |                                                          |                      |  |
|     | The execution of the SubscribePositionTransfers<br>The existence of at least one position |                      |                                                          |                      |  |
| #   | # Test Steps Expected Results                                                             |                      |                                                          |                      |  |
| 1.  | SubmitTransferPositionR<br>Italiana                                                       | equest to Borsa      | Received the GKAPI response<br>MarketReply:GK_REQUEST_AC | CCEPTED              |  |

| Тур  | e: BCS Gateway                                                                                                    | <b>ID #:</b> BCS-016 | Mandatory: N                                                       | Co-ordinated Test: N |  |
|------|----------------------------------------------------------------------------------------------------|----------------------|--------------------------------------------------------------------|----------------------|--|
| Tes  | t Name: InquirePositions                                                                                                    | Transfer             |                                                                    |                      |  |
| Tes  | t Area: Position Transfer                                                                                                    |                      |                                                                    |                      |  |
| This | <b>Description:</b><br>This layout allows to download the list of position transfers.<br>Data is returned in the NotifyPositionTransfers. |                      |                                                                    |                      |  |
|      | n <b>ments:</b><br>a layout returns the list of                                                                                           | position transfers.  |                                                                    |                      |  |
| Pre  | requisites                                                                                                    |                      |                                                                    |                      |  |
| The  | execution of the SubmitT                                                                                                    | ransferPositionReq   | uest                                                               |                      |  |
| #    | # Test Steps Expected Results                                                                                                    |                      |                                                                    |                      |  |
| 1.   | Execute the InquirePosit                                                                                                    | ionsTransfer         | Received <b>NotifyPositionTran</b><br>SubmitTransferPositionReques |                      |  |

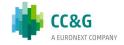

| Тур          | e: BCS Gateway                                                                                                    | <b>ID #:</b> BCS-017 | Mandatory: Y                                                         | Co-ordinated Test: N   |  |
|--------------|----------------------------------------------------------------------------------------------------|----------------------|----------------------------------------------------------------------|------------------------|--|
| Tes          | <b>t Name:</b> SubscribePositio                                                                                                    | nsTransfer           |                                                                      |                        |  |
| Tes          | t Area: Position Transfer                                                                                                    |                      |                                                                      |                        |  |
| Rece<br>posi | <b>Description:</b><br>Receive the position transfer notifications via real time data feed. This layout allows to subscribe for new position transfer events.<br>Data is returned in the NotifySubPositionTransfers. This layout returns new position transfer events. |                      |                                                                      |                        |  |
| If th        | nments:<br>ne teststep ID #: BCS-015<br>requisites                                                                                                    | has been already     | executed, the test steps list nee                                    | ed not to be followed. |  |
|              | existence of at least one execution of the Subscrib                                                                                                    | -                    | before the SubmitTransferPosit                                       | ionRequest             |  |
| #            | Test Steps                                                                                                    |                      | Expected Results                                                     |                        |  |
| 1.           | Execute the SubscribePo                                                                                                    |                      | Received <b>NotifySubPositionTr</b><br>SubmitTransferPositionRequest | ansfers related to the |  |
| 2.           | Execute the<br>SubmitTransferPositionR                                                                                                    | equest               |                                                                      |                        |  |

| Тур          | e: BCS Gateway                                                                                                    | <b>ID #:</b> BCS-018 | Mandatory: N                                             | Co-ordinated Test: Y |  |
|--------------|----------------------------------------------------------------------------------------------------|----------------------|----------------------------------------------------------|----------------------|--|
| Tes          | t Name: SubmitTransferF                                                                                                    | ositionConfirm       |                                                          |                      |  |
| Tes          | t Area: Position Transfer                                                                                                    |                      |                                                          |                      |  |
| This<br>obta | <b>Description:</b><br>This layout allows to accept or reject an incoming position transfer. The RequestKey code could be obtained by the NotifyPositionTransfers. Only pending transfers, i.e. in state H (holding), can be confirmed. |                      |                                                          |                      |  |
|              | requisites                                                                                                    |                      |                                                          |                      |  |
| The          | execution of the SubmitT                                                                                                    | ransferPositionReq   | uest, from Borsa Italiana, meml                          | per 95000, CED 8081  |  |
| #            | Test Steps                                                                                                    |                      | Expected Results                                         |                      |  |
| 1.           | SubmitTransferPositionC<br>position from Borsa Italia<br>95000, CED 8081                                                                                                    |                      | Received the GKAPI response<br>MarketReply:GK_REQUEST_AC | CCEPTED              |  |

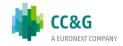

| Тур | e: BCS Gateway                                                               | <b>ID #:</b> BCS-019 | Mandatory: N                                             | Co-ordinated Test: Y    |  |  |
|-----|------------------------------------------------------------------------------|----------------------|----------------------------------------------------------|-------------------------|--|--|
| Tes | Test Name: SubmitTransferPositionDelete                                      |                      |                                                          |                         |  |  |
| Tes | t Area: Position Transfer                                                    |                      |                                                          |                         |  |  |
| Des | cription:                                                                    |                      |                                                          |                         |  |  |
|     | layout allows to cancel a nterparty.                                         | position transfer re | equest which has not been confi                          | rmed yet by the         |  |  |
| The | RequestKey code could b                                                      | e obtained by the I  | NotifyPositionTransfers. Only per                        | nding                   |  |  |
|     | sfers, i.e. in state H (hold<br>n the position transfer ha                   |                      | red. The function can be execute                         | ed only in the same day |  |  |
| Con | nments:                                                                      |                      |                                                          |                         |  |  |
| Pre | requisites                                                                   |                      |                                                          |                         |  |  |
| The | existence of at least one                                                    | position;            |                                                          |                         |  |  |
| The | execution of the SubmitT                                                     | ransferPositionReq   | uest to Borsa Italiana, member                           | 9500, CED 8081          |  |  |
| The | PositionTransferRequest                                                      | nas not been accep   | ted yet by the Receiver Member                           | Borsa Italiana          |  |  |
| #   | Test Steps                                                                   |                      | Expected Results                                         |                         |  |  |
| 1.  | SubmitTransferPositionD<br>position transferred to B<br>member 95000, CED 80 | orsa Italiana,       | Received the GKAPI response<br>MarketReply:GK_REQUEST_AC | CCEPTED                 |  |  |

# **3.9Contract List**

| Тур         | e: BCS Gateway                                                                                                    | <b>ID #:</b> BCS-020 | Mandatory: N                                                       | Co-ordinated Test: N |  |
|-------------|----------------------------------------------------------------------------------------------------|----------------------|--------------------------------------------------------------------|----------------------|--|
| Tes         | t Name: InquireContracts                                                                                                    | ;                    |                                                                    |                      |  |
| Tes         | t Area: Contract List                                                                                                    |                      |                                                                    |                      |  |
| Disp<br>the | Description:<br>Display the list of all Contracts. This layout allows to download the list of own trades. Data is returned in the NotifyContracts. |                      |                                                                    |                      |  |
| Pre         | requisites                                                                                                    |                      |                                                                    |                      |  |
| The         | existence of, at least, one                                                                                                    | e trade.             |                                                                    |                      |  |
| #           | # Test Steps Expected Results                                                                                                    |                      |                                                                    |                      |  |
| 1.          | Execute an InquireContr                                                                                                    | acts                 | Received <b>NotifyContracts</b><br>Display all existent contracts. |                      |  |

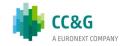

| Тур  | e: BCS Gateway                                                            | <b>ID #:</b> BCS-021 | Mandatory: N                                                          | Co-ordinated Test: N |
|------|---------------------------------------------------------------------------|----------------------|-----------------------------------------------------------------------|----------------------|
| Tes  | t Name: InquireZipContra                                                  | acts                 |                                                                       |                      |
| Tes  | <b>t Area:</b> Contract List                                              |                      |                                                                       |                      |
| Disp | cription:<br>play the list of all executed<br>a is returned in the Notify | -                    | yout allows to download the list                                      | of own trades.       |
| Con  | nments:                                                                   |                      |                                                                       |                      |
| Pre  | requisites                                                                |                      |                                                                       |                      |
| The  | existence of, at least, one                                               | e trade.             |                                                                       |                      |
| #    | Test Steps                                                                |                      | Expected Results                                                      |                      |
| 1.   | Execute an InquireZipCo                                                   | ntracts              | Received <b>NotifyZipContracts</b><br>Display all existent contracts. |                      |

| Тур                  | e: BCS Gateway                                                                                                    | <b>ID #:</b> BCS-022 | Mandatory: N                                                           | Co-ordinated Test: N |  |
|----------------------|----------------------------------------------------------------------------------------------------|----------------------|------------------------------------------------------------------------|----------------------|--|
| Tes                  | t Name: InquireContracts                                                                                                    | ByTime               |                                                                        |                      |  |
| Tes                  | <b>t Area:</b> Contract List                                                                                                    |                      |                                                                        |                      |  |
| Disp<br>This<br>Data | Description:         Display the list of all Contracts in a specific time range.         This layout allows to download the list of own trades and be used only in the current business day.         Data is returned in the NotifyContractsByTime         Comments:         This layout returns the list of own trades. |                      |                                                                        |                      |  |
| Pre                  | requisites                                                                                                    |                      |                                                                        |                      |  |
| The                  | existence of, at least, one                                                                                                    | e trade in the time  | range specified                                                        |                      |  |
| #                    | Test Steps                                                                                                    |                      | Expected Results                                                       |                      |  |
| 1.                   | Execute an InquireContr                                                                                                    | actsByTime           | Received <b>NotifyContractsBy</b><br>Display all existent contracts in |                      |  |

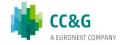

| Тур          | e: BCS Gateway                                                                                                    | <b>ID #:</b> BCS-023 | Mandatory: N                                                     | Co-ordinated Test: N |  |  |
|--------------|----------------------------------------------------------------------------------------------------|----------------------|------------------------------------------------------------------|----------------------|--|--|
| Tes          | t Name: InquireZipContra                                                                                                    | actsByTime           |                                                                  |                      |  |  |
| Tes          | t Area: Contract List                                                                                                    |                      |                                                                  |                      |  |  |
| Disp<br>trad | Description:<br>Display the list of all Contracts in a specific time range. This layout allows to download the list of own<br>trades and be used only in the current business day. Data is returned in the NotifyZipContractsByTime.<br>Comments: |                      |                                                                  |                      |  |  |
|              | ords ends with \n.                                                                                                    | own trades. In Not   | ifyZipContracts records are sepa                                 |                      |  |  |
| Pre          | requisites                                                                                                    |                      |                                                                  |                      |  |  |
| The          | existence of, at least, one                                                                                                    | e trade in the time  | range specified                                                  |                      |  |  |
| #            | # Test Steps Expected Results                                                                                                    |                      |                                                                  |                      |  |  |
| 1.           | Execute an InquireZipCo                                                                                                    | ntractsByTime        | Received NotifyZipContracts<br>Display all existent contracts in |                      |  |  |

| Тур                                                | e: BCS Gateway                                                              | <b>ID #:</b> BCS-024 | Mandatory: Y                          | Co-ordinated Test: N     |  |
|----------------------------------------------------|-----------------------------------------------------------------------------|----------------------|---------------------------------------|--------------------------|--|
| Test Name: SubscribeContracts                      |                                                                             |                      |                                       |                          |  |
| Tes                                                | <b>st Area:</b> Contract List                                               |                      |                                       |                          |  |
| Rec                                                | scription:<br>eive the contracts notificati<br>nts. Data is returned in the |                      | data feed. This layout allows to cts. | subscribe for new trades |  |
| Comments:<br>This layout returns new trade events. |                                                                             |                      |                                       |                          |  |
| This                                               | s layout returns new trade                                                  | events.              |                                       |                          |  |
|                                                    | s layout returns new trade o<br>requisites                                  | events.              |                                       |                          |  |
|                                                    | -                                                                           | events.              |                                       |                          |  |
|                                                    | -                                                                           | events.              | Expected Results                      |                          |  |

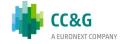

-Instrument: stock option on BRE

-Quantity: 99

# 3.10 Contract Transfer

| Тур | e: BCS Gateway                                | <b>ID #:</b> BCS-025 | Mandatory: N                                             | Co-ordinated Test: Y      |  |  |
|-----|-----------------------------------------------|----------------------|----------------------------------------------------------|---------------------------|--|--|
| Tes | Test Name: SubmitTransferContractRequest      |                      |                                                          |                           |  |  |
| Tes | t Area: Contract Transfer                     |                      |                                                          |                           |  |  |
| Des | cription:                                     |                      |                                                          |                           |  |  |
|     | a layout allows to perform a iness date).     | a trade transfer re  | quest (International give up for                         | trades done the same      |  |  |
|     | field "Quantity" has to be oved.              | equal to the contra  | act quantity. In the future devel                        | opment this field will be |  |  |
| Con | nments:                                       |                      |                                                          |                           |  |  |
| Pre | requisites                                    |                      |                                                          |                           |  |  |
| The | execution of the Subscribe                    | Contracts            |                                                          |                           |  |  |
| The | existence of at least one t                   | rade                 |                                                          |                           |  |  |
| #   | Test Steps                                    |                      | Expected Results                                         |                           |  |  |
| 1.  | Execute SubmitTransferCo<br>to Borsa Italiana | ontractRequest       | Received the GKAPI response<br>MarketReply:GK_REQUEST_AC | CCEPTED                   |  |  |

| Тур                           | e: BCS Gateway                                                 | <b>ID #:</b> BCS-026 | Mandatory: N | Co-ordinated Test: N |  |  |
|-------------------------------|----------------------------------------------------------------|----------------------|--------------|----------------------|--|--|
| Tes                           | Test Name: InquireContractsTransfers                           |                      |              |                      |  |  |
| Tes                           | t Area: Contract Transfer                                      |                      |              |                      |  |  |
| Disp                          | Description:<br>Display the list of all Contracts Transferred. |                      |              |                      |  |  |
|                               | nments:<br>requisites                                          |                      |              |                      |  |  |
| The                           | existence of, at least, one execution of the SubmitTr          |                      | juest        |                      |  |  |
| # Test Steps Expected Results |                                                                |                      |              |                      |  |  |
| #                             | Test Steps                                                     |                      |              |                      |  |  |

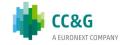

| Тур                                        | e: BCS Gateway                                                       | <b>ID #:</b> BCS-027                                                               | Mandatory: Y                      | Co-ordinated Test: Y      |  |  |
|--------------------------------------------|----------------------------------------------------------------------|------------------------------------------------------------------------------------|-----------------------------------|---------------------------|--|--|
| Tes                                        | Test Name: SubscribeContractsTransfers                               |                                                                                    |                                   |                           |  |  |
| Tes                                        | t Area: Contract Transfer                                            |                                                                                    |                                   |                           |  |  |
| Des                                        | cription:                                                            |                                                                                    |                                   |                           |  |  |
|                                            | eive the contracts transfer<br>le transfer events.                   | notifications via re                                                               | eal time data feed.This layout al | lows to subscribe for new |  |  |
| Data                                       | a is returned in the NotifyS                                         | ubContractTransfe                                                                  | ers.                              |                           |  |  |
| If t                                       | nments:<br>he teststep ID #: BCS-025<br>a layout returns new trade t | -                                                                                  | executed, the test steps list ne  | ed not to be followed     |  |  |
| Pre                                        | requisites                                                           |                                                                                    |                                   |                           |  |  |
| The                                        | execution of the Subscribe                                           | ContractsTransfer                                                                  | rs before the SubmitTransferCor   | itractRequest             |  |  |
| #                                          | Test Steps                                                           |                                                                                    | Expected Results                  |                           |  |  |
| 1. Execute the SubscribeContractsTransfers |                                                                      | Received NotifySubContractTransfers related to th<br>SubmitTransferContractRequest |                                   |                           |  |  |
| 2.                                         | Execute the<br>SubmitTransferContractRe                              | equest                                                                             |                                   |                           |  |  |

| Тур | e: BCS Gateway                                                                | <b>ID #:</b> BCS-028 | Mandatory: N                                                   | Co-ordinated Test: Y        |  |  |
|-----|-------------------------------------------------------------------------------|----------------------|----------------------------------------------------------------|-----------------------------|--|--|
| Tes | Test Name: SubmitTransferContractConfirm                                      |                      |                                                                |                             |  |  |
| Tes | <b>t Area:</b> Contract Transfer                                              |                      |                                                                |                             |  |  |
| Des | scription:                                                                    |                      |                                                                |                             |  |  |
|     | s layout allows to accept of e the same business date).                       |                      | ng trade transfer request (Inter                               | national give up for trades |  |  |
|     | RequestKey code could be<br>e H (holding), can be confi                       | -                    | NotifyContractTransfers. Only pe                               | ending transfers, i.e. in   |  |  |
| Cor | nments:                                                                       |                      |                                                                |                             |  |  |
| Pre | requisites                                                                    |                      |                                                                |                             |  |  |
| The | execution of the SubmitTr                                                     | ansferContractRec    | quest from Borsa Italiana, meml                                | ber 95000, CED 8081         |  |  |
| #   | Test Steps                                                                    |                      | Expected Results                                               |                             |  |  |
| 1.  | Execute SubmitTransferC<br>on trade transferred fron<br>member 95000, CED 808 | n Borsa Italiana,    | Received the <b>GKAPI respons</b><br>MarketReply:GK_REQUEST_AC |                             |  |  |

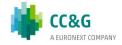

| Тур                                                                                                    | e: BCS Gateway                     | ID #: BCS-029     | Mandatory: N                                             | Co-ordinated Test: Y |  |
|----------------------------------------------------------------------------------------------------|------------------------------------|-------------------|----------------------------------------------------------|----------------------|--|
| Tes                                                                                                    | st Name: SubmitTransferC           | ontractDelete     |                                                          |                      |  |
| Tes                                                                                                    | <b>st Area</b> : Contract Transfer |                   |                                                          |                      |  |
| Description:<br>This layout allows to cancel a trade transfer request (International give up for trades done the<br>same business date) which has not been confirmed yet by the counterparty.<br>The RequestKey code could be obtained by the NotifyContractTransfers. Only pending<br>transfers, i.e. in state H (holding), can be removed. The function can be executed only in the<br>same day when the trade transfer has been requested. |                                    |                   |                                                          |                      |  |
| Cor                                                                                                    | nments:                            |                   |                                                          |                      |  |
| Pre                                                                                                    | erequisites                        |                   |                                                          |                      |  |
| The                                                                                                    | e execution of the SubmitTr        | ansferContractRec | quest                                                    |                      |  |
| #                                                                                                    | # Test Steps Expected Results      |                   |                                                          |                      |  |
| 1.                                                                                                    | Execute SubmitTransferC            | ontractDelete     | Received the GKAPI response<br>MarketReply:GK_REQUEST_AC | CCEPTED              |  |

# 3.11 OpenClose Contract

| Тур  | e: BCS Gateway                                                                                                    | <b>ID #:</b> BCS-030 | Mandatory: N                                                   | Co-ordinated Test: Y |  |
|------|----------------------------------------------------------------------------------------------------|----------------------|----------------------------------------------------------------|----------------------|--|
| Tes  | t Name: SubmitOpenClose                                                                                                    | eContract            |                                                                |                      |  |
| Tes  | t Area: OpenClose Contrac                                                                                                    | t                    |                                                                |                      |  |
| This | scription:<br>a layout allows to change the second second | ne Open/Close flag   | g for a trade on a client account.                             |                      |  |
| Pre  | requisites                                                                                                    |                      |                                                                |                      |  |
|      | The execution of the SubscribeOpenCloseContracts<br>The existence of trades on Buy and Sell with the same quantity                                                                                                    |                      |                                                                |                      |  |
| #    | # Test Steps Expected Results                                                                                                    |                      |                                                                |                      |  |
| 1.   | Execute SubmitOpenClose                                                                                                    | eContract            | Received the <b>GKAPI respons</b><br>MarketReply:GK_REQUEST_AC |                      |  |

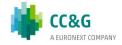

| Тур                                | e: BCS Gateway                                                                                                    | <b>ID #:</b> BCS-031 | Mandatory: N                                                        | Co-ordinated Test: N |
|------------------------------------|----------------------------------------------------------------------------------------------------|----------------------|---------------------------------------------------------------------|----------------------|
| Tes                                | t Name: InquireOpenClose                                                                                                    | ContractChanges      |                                                                     |                      |
| Tes                                | t Area: OpenClose Contrac                                                                                                    | ct                   |                                                                     |                      |
| This<br>Noti<br><b>Con</b><br>This | scription:<br>a layout allows to download<br>fyOpenCloseContractChang<br>mments:<br>a layout returns the list of C<br>requisites | ges.                 | en/Close changes. Data is return<br>es.                             | ned in the           |
| The                                | execution of the SubmitOp                                                                                                    | enCloseContract      |                                                                     |                      |
| #                                  | Test Steps                                                                                                    |                      | Expected Results                                                    |                      |
| 1.                                 | Execute an<br>InquireOpenCloseContrac                                                                                            | tChanges             | Received <b>NotifyOpenCloseCo</b><br>related to the SubmitOpenClose | -                    |

| Тур                                         | e: BCS Gateway                                                                                                    | <b>ID #:</b> BCS-032 | Mandatory: Y                  | Co-ordinated Test: Y |  |  |
|---------------------------------------------|----------------------------------------------------------------------------------------------------|----------------------|-------------------------------|----------------------|--|--|
| Tes                                         | t Name: SubscribeOpenClo                                                                                                    | oseContractChang     | es                            |                      |  |  |
| Tes                                         | t Area: OpenClose Contrac                                                                                                    | t                    |                               |                      |  |  |
| This<br>Noti<br><b>Con</b><br>If th<br>layo | Description:         This layout allows to subscribe for new Open/Close change events. Data is returned in the NotifySubOpenCloseContractChanges.         Comments:         If the teststep ID #: BCS-030 has been already executed, the test steps list need not to be followed. This layout returns new Open/Close change events. |                      |                               |                      |  |  |
| Pre                                         | requisites                                                                                                    |                      |                               |                      |  |  |
| The                                         | execution of the Subscribe                                                                                                    | OpenCloseContra      | ctChange before the SubmitOpe | nCloseContract       |  |  |
| #                                           | Test Steps                                                                                                    |                      | Expected Results              |                      |  |  |
| 1.                                          | SubscribeOpenCloseContractChanges related to the SubmitOpenCloseContract                                                                                                    |                      |                               |                      |  |  |
| 2.                                          | Execute the SubmitOpenC                                                                                                    | CloseContract        |                               |                      |  |  |

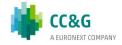

# 3.12 ClientCode Contract Change

| Тур | e: BCS Gateway                                            | <b>ID #:</b> BCS-033 | Mandatory: N                                                   | Co-ordinated Test: N |  |
|-----|-----------------------------------------------------------|----------------------|----------------------------------------------------------------|----------------------|--|
| Tes | t Name: SubmitClientCode                                  | eContractChange      |                                                                |                      |  |
| Tes | t Area: ClientCode Contra                                 | ct Change            |                                                                |                      |  |
|     | scription:                                                | ne Client Code fiel  | d of a trade.                                                  |                      |  |
| Con | nments:                                                   |                      |                                                                |                      |  |
| Pre | requisites                                                |                      |                                                                |                      |  |
|     | execution of the Subscribe<br>existence of at least one t |                      | ctChange                                                       |                      |  |
| #   | # Test Steps Expected Results                             |                      |                                                                |                      |  |
| 1.  | Execute SubmitOpenClose                                   | eContract            | Received the <b>GKAPI respons</b><br>MarketReply:GK_REQUEST_AC |                      |  |

| Тур  | e: BCS Gateway                                                                                                    | <b>ID #:</b> BCS-034 | Mandatory: N                                               | Co-ordinated Test: N |  |
|------|----------------------------------------------------------------------------------------------------|----------------------|------------------------------------------------------------|----------------------|--|
| Tes  | t Name: InquireClientCode                                                                                                    | eContractChange      |                                                            |                      |  |
| Tes  | t Area: ClientCode Contrac                                                                                                    | ct Change            |                                                            |                      |  |
| This | <b>Description:</b><br>This layout allows to download the list of the Client Code changes. Data is returned in the<br>NotifyClientCodeContractChanges. |                      |                                                            |                      |  |
|      | <b>nments:</b><br>s layout returns the list of (                                                                                                    | Client Code chang    | es.                                                        |                      |  |
| Pre  | requisites                                                                                                    |                      |                                                            |                      |  |
| The  | e execution of the SubmitC                                                                                                    | lientCodeContract    | Change                                                     |                      |  |
| #    | Test Steps                                                                                                    |                      | Expected Results                                           |                      |  |
| 1.   | Execute an<br>InquireClientCodeContrac                                                                                                    | tChange              | Received NotifyClientCodeCorrelated to the SubmitClientCoc | -                    |  |

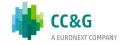

| Тур                                                                                                    | e: BCS Gateway                                                                                                    | <b>ID #:</b> BCS-035 | Mandatory: Y                                                                                  | Co-ordinated Test: N   |  |
|----------------------------------------------------------------------------------------------------|----------------------------------------------------------------------------------------------------|----------------------|-----------------------------------------------------------------------------------------------|------------------------|--|
| Tes                                                                                                    | t Name: SubscribeClientCo                                                                                                    | odeContractChang     | es                                                                                            |                        |  |
| Tes                                                                                                    | t Area: ClientCode Contrac                                                                                                    | ct Change            |                                                                                               |                        |  |
| This                                                                                                    | <b>Description:</b><br>This layout allows to subscribe for new Client Code change events. Data is returned in the<br>NotifySubOpenCloseContractChanges. |                      |                                                                                               |                        |  |
| <b>Comments:</b><br>If the teststep ID #: BCS-033 has been already executed, the test steps list need not to be followed-<br>This layout returns new Client Code change events |                                                                                                    |                      |                                                                                               |                        |  |
| Pre                                                                                                    | requisites                                                                                                    |                      |                                                                                               |                        |  |
| The                                                                                                    | execution of the Subscribe                                                                                                    | ClientCodeContra     | ctChanges before the SubmitClie                                                               | entCodeContractChanges |  |
| #                                                                                                    | Test Steps                                                                                                    |                      | Expected Results                                                                              |                        |  |
| 1.                                                                                                    | Execute the<br>SubscribeClientCodeCont                                                                                                    | actChanges           | Received NotifySubClientCodeContractChanges<br>related to the SubmitClientCodeContractChanges |                        |  |
| 2.                                                                                                    | Execute the<br>SubmitClientCodeContrac                                                                                                    | tChanges             |                                                                                               |                        |  |

# 3.13 Contract List Split

| Тур                       | e: BCS Gateway                                                                                                    | <b>ID #:</b> BCS-036 | Mandatory: N                | Co-ordinated Test: N |  |  |
|---------------------------|----------------------------------------------------------------------------------------------------|----------------------|-----------------------------|----------------------|--|--|
| Tes                       | t Name: InquireTradeHisto                                                                                                    | ory                  |                             |                      |  |  |
| Tes                       | <b>t Area:</b> Contract List Split                                                                                                    |                      |                             |                      |  |  |
| This<br>the<br><b>Cor</b> | Description:         This layout allows to download the list of clearing operations done on a specific trade. Data is returned in the NotifyTradeHistory.         Comments:         This layout returns the list of clearing operations done on a specific trade. |                      |                             |                      |  |  |
| Pre                       | requisites                                                                                                    |                      |                             |                      |  |  |
|                           |                                                                                                    |                      |                             |                      |  |  |
| #                         | Test Steps                                                                                                    |                      | Expected Results            |                      |  |  |
| 1.                        | Execute an InquireTrade                                                                                                    | listory              | Received NotifyTradeHistory | /                    |  |  |

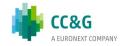

| Тур | e: BCS Gateway                                        | <b>ID #:</b> BCS-037     | Mandatory: N                               | Co-ordinated Test: Y                                   |
|-----|-------------------------------------------------------|--------------------------|--------------------------------------------|--------------------------------------------------------|
| Tes | <b>t Name:</b> SubmitSplitCo                          | ontract                  |                                            |                                                        |
| Tes | <b>st Area:</b> Contract List S                       | plit                     |                                            |                                                        |
| Des | scription:                                            |                          |                                            |                                                        |
|     | s layout allows to split a erated from a split can    |                          | •                                          | kimum of 8 new trades). Every trade<br>. is generated. |
| The | number of new trades                                  | to be generated is de    | termined by the numb                       | er of                                                  |
| Con | tractSplitQuantity field                              | s that correctly filled. | If the ClientCode or the                   | e ClientInfo are not                                   |
|     | cified, they are inherite<br>tractSplitQuantity is no | -                        | . , .                                      | d and the related                                      |
| Cor | nments:                                               |                          |                                            |                                                        |
| Pre | requisites                                            |                          |                                            |                                                        |
| The | execution of the Subso                                | cribeSplitContract       |                                            |                                                        |
| The | existence of at least o                               | ne trade with Quantity   | y>1                                        |                                                        |
| #   | # Test Steps Expected Results                         |                          |                                            |                                                        |
| 1.  | Execute SubmitSplitC                                  | ontract                  | Received the GKAPI r<br>MarketReply:GK_REQ |                                                        |

| Тур         | e: BCS Gateway                                                                                                    | <b>ID #:</b> BCS-038 | Mandatory: N                    | Co-ordinated Test: N |  |
|-------------|----------------------------------------------------------------------------------------------------|----------------------|---------------------------------|----------------------|--|
| Tes         | t Name: InquireSplitContra                                                                                                    | act                  |                                 |                      |  |
| Tes         | t Area: Contract List                                                                                                    |                      |                                 |                      |  |
| This<br>the | Description:         This layout allows to download the list of the trades generated from a split. Data is returned in<br>the NotifyInqSplitContracts.         Comments: |                      |                                 |                      |  |
| Pre         | requisites                                                                                                    |                      |                                 |                      |  |
| The         | execution of the SubmitSp                                                                                                    | litContract          |                                 |                      |  |
| #           | # Test Steps Expected Results                                                                                                    |                      |                                 |                      |  |
| 1.          | Execute an InquireSplitCo                                                                                                    | ontract              | Received NotifyInqSplitContract |                      |  |

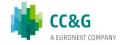

| Тур                                | e: BCS Gateway                                                                                                    | <b>ID #:</b> BCS-039 | Mandatory: Y                                                | Co-ordinated Test: Y |  |  |
|------------------------------------|----------------------------------------------------------------------------------------------------|----------------------|-------------------------------------------------------------|----------------------|--|--|
| Tes                                | t Name: SubscribeSplitCor                                                                                                    | ntracts              |                                                             |                      |  |  |
| Tes                                | t Area: Contract List Split                                                                                                    |                      |                                                             |                      |  |  |
| This<br>Noti<br><b>Con</b><br>If t | Description:         This layout allows to subscribe for new trades generated from a split. Data is returned in the NotifySubSplitContracts         Comments:         If the teststep ID #: BCS-037 has been already executed, the test steps list need not to be followed. This layout returns new trades generated from a split. |                      |                                                             |                      |  |  |
| Pre                                | requisites                                                                                                    |                      |                                                             |                      |  |  |
| The                                | execution of the Subscribe                                                                                                    | SplitContracts bef   | ore the SubmitSplitContract                                 |                      |  |  |
| #                                  | Test Steps                                                                                                    |                      | Expected Results                                            |                      |  |  |
| 1.                                 | Execute the SubscribeSpl                                                                                                    | itContracts          | Received NotifySubSplitCont<br>SubmitClientCodeContractChar |                      |  |  |
| 2.                                 | Execute the SubmitSplitC                                                                                                    | ontract              |                                                             |                      |  |  |

| Тур  | e: BCS Gateway                                      | <b>ID #:</b> BCS-039a     | Mandatory: N                       | Co-ordinated Test: Y    |  |  |  |
|------|-----------------------------------------------------|---------------------------|------------------------------------|-------------------------|--|--|--|
| Tes  | Test Name: SubmitSplitContractDelete                |                           |                                    |                         |  |  |  |
| Tes  | t Area: Contract List                               | Split                     |                                    |                         |  |  |  |
| Des  | cription:                                           |                           |                                    |                         |  |  |  |
|      | a layout allows to cano<br>ifySplitContracts and    | cel all the trades genera | ated from a split. Data is returne | ed in the               |  |  |  |
| Noti | ifySubSplitContracts                                |                           |                                    |                         |  |  |  |
|      | <b>nments:</b> If the Subsc<br>comer will receive a | ribeContracts is already  | y executed, after the SubmitSpli   | tContractDelete the     |  |  |  |
|      | ifyContracts with Con<br>itional NotifyContracts    |                           | of the contracts generated by th   | e previous split and an |  |  |  |
| with | ContractState "T" fo                                | r the aggregated contra   | act.                               |                         |  |  |  |
| Pre  | requisites                                          |                           |                                    |                         |  |  |  |
| Exe  | Execution of the test case BCS-037                  |                           |                                    |                         |  |  |  |
| #    | # Test Steps Expected Results                       |                           |                                    |                         |  |  |  |
| 1.   | Execute the Submit                                  | SplitContractDelete       | Received the NotifySplitCont       | racts                   |  |  |  |

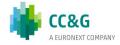

# 3.14 Contracts Aggregation

| Тур | e: BCS Gateway                                                                                                    | <b>ID #:</b> BCS-039b   | Mandatory: N                                                          | Co-ordinated Test: Y |  |
|-----|----------------------------------------------------------------------------------------------------|-------------------------|-----------------------------------------------------------------------|----------------------|--|
| Tes | t Name: SubmitCont                                                                                                    | ractsAggregation        |                                                                       |                      |  |
| Tes | <b>t Area:</b> Contracts Ag                                                                                                    | gregation               |                                                                       |                      |  |
| Des | scription: This layout                                                                                                    | allows to aggregate dif | ferent contracts.                                                     |                      |  |
|     |                                                                                                    |                         | Il be the weighted average of th<br>sum of the original contracts' qu |                      |  |
| Pre | requisites                                                                                                    |                         |                                                                       |                      |  |
|     | Execution of at least 2 contracts on the same instrument, and with identical date, ABI code, side, subaccount and account type |                         |                                                                       |                      |  |
| #   | # Test Steps Expected Results                                                                                                  |                         |                                                                       |                      |  |
| 1.  | Execute the Submit                                                                                                    | ContractsAggregation    | Received the NotifyContracts                                          | Aggregation          |  |

| Тур  | e: BCS Gateway                      | <b>ID #:</b> BCS-039c    | Mandatory: N                 | <b>Co-ordinated Test:</b> Y |  |
|------|-------------------------------------|--------------------------|------------------------------|-----------------------------|--|
| Tes  | t Name: InquireCont                 | ractsAggregation         |                              |                             |  |
| Tes  | <b>t Area:</b> Contracts Ag         | gregation                |                              |                             |  |
| This | -                                   | eive the Contracts Aggre | egation executed.            |                             |  |
|      | nments:<br>requisites               |                          |                              |                             |  |
| Exe  | Execution of the test case BCS-039b |                          |                              |                             |  |
| #    | # Test Steps Expected Results       |                          |                              |                             |  |
| 1.   | Execute the Inquire                 | ContractsAggregation     | Received the NotifyContracts | Aggregation                 |  |

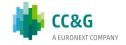

| Тур | e: BCS Gateway                                                                                        | <b>ID #:</b> BCS-039d | Mandatory: N                | Co-ordinated Test: Y |  |
|-----|----------------------------------------------------------------------------------------------------|-----------------------|-----------------------------|----------------------|--|
| Tes | t Name: SubscribeCo                                                                                   | ontractsAggregation   |                             |                      |  |
| Tes | <b>t Area:</b> Contracts Ag                                                                           | gregation             |                             |                      |  |
|     | <b>Description:</b><br>This layout allows to receive the Contracts Aggregation executed in real-time. |                       |                             |                      |  |
| Con | nments:                                                                                               |                       |                             |                      |  |
| Pre | requisites                                                                                            |                       |                             |                      |  |
| Exe | cution of the test case                                                                               | e BCS-039b            |                             |                      |  |
| #   | Test Steps                                                                                            |                       | Expected Results            |                      |  |
| 1.  | Execute the<br>SubscribeContracts/                                                                    | Aggregation           | Received the NotifySubContr | ractsAggregation     |  |

| Тур | e: BCS Gateway                                                                                            | <b>ID #:</b> BCS-039e  | Mandatory: N                        | Co-ordinated Test: Y |  |
|-----|----------------------------------------------------------------------------------------------------|------------------------|-------------------------------------|----------------------|--|
| Tes | t Name: SubmitCont                                                                                        | ractsAggregationDelete |                                     |                      |  |
| Tes | <b>t Area:</b> Contracts Ag                                                                               | gregation              |                                     |                      |  |
|     | <b>Description:</b><br>This layout allows to cancel a contracts aggregation performed on the current day. |                        |                                     |                      |  |
| Con | nments:                                                                                                   |                        |                                     |                      |  |
| Pre | requisites                                                                                                |                        |                                     |                      |  |
| Exe | cution of the test case                                                                                   | e BCS-039b             |                                     |                      |  |
| #   | # Test Steps Expected Results                                                                             |                        |                                     |                      |  |
| 1.  | Execute the<br>SubmitContractsAge                                                                         | gregationDelete        | Received the <b>NotifyContracts</b> | Aggregation          |  |

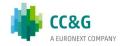

# 3.15 Collateral Guarantees

| Тур         | e: BCS Gateway                                                                                                    | <b>ID #:</b> BCS-040 | Mandatory: N                     | Co-ordinated Test: N |  |  |
|-------------|----------------------------------------------------------------------------------------------------|----------------------|----------------------------------|----------------------|--|--|
| Tes         | t Name: InquireCollateral                                                                                           | Guarantees           |                                  |                      |  |  |
| Tes         | <b>t Area:</b> CollateralGuarante                                                                                   | es                   |                                  |                      |  |  |
| Thi<br>Noti | scription:<br>is layout allows to download<br>ifyCollateralGuarantees.<br>mments:<br>s layout returns the list of C |                      | eral Guarantees. Data is returne | d in the             |  |  |
| Pre         | requisites                                                                                                    |                      |                                  |                      |  |  |
| #           | # Test Steps Expected Results                                                                                       |                      |                                  |                      |  |  |
|             | Execute InquireCollateral                                                                                           | Guarantees           | Received NotifyCollateralGu      | arantees             |  |  |

| Туре                                                                            | BCS Gateway                                                                                                    | <b>ID #:</b> BCS-041 | Mandatory: Y     | Co-ordinated Test: N |  |
|---------------------------------------------------------------------------------|----------------------------------------------------------------------------------------------------|----------------------|------------------|----------------------|--|
| Test                                                                            | Name: SubscribeCollater                                                                                                    | alGuarantees         |                  |                      |  |
| Test                                                                            | Area: CollateralGuarante                                                                                                    | es                   |                  |                      |  |
| This Com                                                                        | Description:         This layout allows to subscribe for new Collateral Guarantee events.         Comments:         This layout returns new Collateral Guarantee events. |                      |                  |                      |  |
| Prer                                                                            | equisites                                                                                                    |                      |                  |                      |  |
|                                                                                 |                                                                                                    |                      |                  |                      |  |
| #                                                                               | Test Steps                                                                                                    |                      | Expected Results |                      |  |
| 1. Execute SubscribeCollateralGuarantees Received NotifySubCollateralGuarantees |                                                                                                    | IGuarantees          |                  |                      |  |
| 2.                                                                              | Receive the CollateralGu<br>CCG                                                                                                    | arantees from        |                  |                      |  |

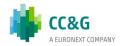

# **3.16 Deposited Guarantees**

| Тур                                                                                                    | <b>be:</b> BCS Gateway                                                                                                    | <b>ID #:</b> BCS-042 | Mandatory: N                          | Co-ordinated Test: N |  |
|----------------------------------------------------------------------------------------------------|----------------------------------------------------------------------------------------------------|----------------------|---------------------------------------|----------------------|--|
| Tes                                                                                                    | st Name: InquireDeposited                                                                                                    | Guarantees           |                                       |                      |  |
| Tes                                                                                                    | st Area: Deposited Guarant                                                                                                   | ees                  |                                       |                      |  |
| <b>Description:</b><br>This layout allows to download the list of Deposited Guarantees. Data is returned in the<br>NotifyDepositedGuarantees |                                                                                                    |                      |                                       |                      |  |
| Comments:<br>This layout returns the list of Deposited Guarantees.                                                                           |                                                                                                    |                      |                                       |                      |  |
| Prerequisites                                                                                                    |                                                                                                    |                      |                                       |                      |  |
| The existence of at least one deposited guarantees                                                                                           |                                                                                                    |                      |                                       |                      |  |
| #                                                                                                    | Test Steps                                                                                                    |                      | Expected Results                      |                      |  |
|                                                                                                    | Execute InquireDepositedGuarantees                                                                                           |                      | Received NotifyDepositedGuarantees    |                      |  |
| Туре                                                                                                    | : BCS Gateway                                                                                                    | <b>ID #:</b> BCS-043 | Mandatory: Y                          | Co-ordinated Test: N |  |
| Test                                                                                                    | Name: SubscribeDeposite                                                                                                    | dGuarantees          | · · · · · · · · · · · · · · · · · · · |                      |  |
| Test                                                                                                    | Area: Deposited Guarante                                                                                                    | es                   |                                       |                      |  |
|                                                                                                    | cription:<br>layout allows to subscribe f                                                                                    | or new Deposited     | Guarantee events.                     |                      |  |
|                                                                                                    | ments:<br>layout returns new Deposit                                                                                         | ed Guarantee eve     | nts.                                  |                      |  |
| Prer                                                                                                    | equisites                                                                                                    |                      |                                       |                      |  |
|                                                                                                    |                                                                                                    |                      |                                       |                      |  |
| #                                                                                                    | Test Steps                                                                                                    |                      | Expected Results                      |                      |  |
| 1.                                                                                                    | Execute SubscribeDepositedGuarantees Received <b>NotifySubDepositedGuarantees</b> related to the SubmitBulkDepositGuarantees |                      |                                       |                      |  |
| 2.                                                                                                    | Execute SubmitBulkDepos                                                                                                    | sitGuarantees        |                                       |                      |  |

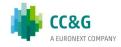

| Тур  | <b>e:</b> BCS Gateway                                                                                                    | <b>ID #:</b> BCS-044 | Mandatory: N                                             | Co-ordinated Test: N |  |
|------|----------------------------------------------------------------------------------------------------|----------------------|----------------------------------------------------------|----------------------|--|
| Test | t Name: SubmitBulkDepos                                                                                                   | sit                  |                                                          |                      |  |
| Test | t Area: Deposited Guarant                                                                                                 | ees                  |                                                          |                      |  |
|      | <b>Description:</b><br>This layout allows to modify the allocation type of a Bulk Deposit Guarantee (DepositType = "BD"). |                      |                                                          |                      |  |
| Con  | nments:                                                                                                    |                      |                                                          |                      |  |
| Pre  | requisites                                                                                                    |                      |                                                          |                      |  |
| The  | The existence of at least one Deposited Guarantee                                                                         |                      |                                                          |                      |  |
| #    | # Test Steps Expected Results                                                                                             |                      |                                                          |                      |  |
| 1.   | Execute SubmitBulkDepo                                                                                                    | osit                 | Received the GKAPI response<br>MarketReply:GK_REQUEST_AC | CCEPTED              |  |

| Тур  | e: BCS Gateway                                                                                                    | <b>ID #:</b> BCS-045      | Mandatory: N                                                   | Co-ordinated Test: N |  |
|------|----------------------------------------------------------------------------------------------------|---------------------------|----------------------------------------------------------------|----------------------|--|
| Test | : Name: SubmitSubAccou                                                                                                | ntBulkDeposit             |                                                                |                      |  |
| Test | : Area: Deposited Guarant                                                                                             | ees                       |                                                                |                      |  |
|      | <b>Description:</b><br>This layout allows to modify the Sub Account of a Bulk Deposit Guarantee (DepositType = "BD"). |                           |                                                                |                      |  |
| Com  | iments:                                                                                                    |                           |                                                                |                      |  |
| Prer | requisites                                                                                                    |                           |                                                                |                      |  |
| The  | The existence of at least 2 SubAccounts with AccountType= C                                                           |                           |                                                                |                      |  |
| #    | Test Steps                                                                                                    | st Steps Expected Results |                                                                |                      |  |
| 1.   | Execute<br>SubmitSubAccountBulkD                                                                                      |                           | Received the GKAPI response<br>MarketReply:GK_REQUEST_ACCEPTED |                      |  |

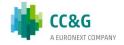

# 3.17 Early Exercise

| Тур  | <b>e:</b> BCS Gateway                                                                      | <b>ID #:</b> BCS-046 | Mandatory: N                                                   | Co-ordinated Test: Y |  |
|------|--------------------------------------------------------------------------------------------|----------------------|----------------------------------------------------------------|----------------------|--|
| Test | Test Name: SubmitEarlyExerciseRequest2                                                     |                      |                                                                |                      |  |
| Test | t Area: Early Exercise                                                                     |                      |                                                                |                      |  |
|      | <b>Description:</b><br>This layout allows to send an early exercise request for an option. |                      |                                                                |                      |  |
| Com  | iments:                                                                                    |                      |                                                                |                      |  |
| Prer | requisites                                                                                 |                      |                                                                |                      |  |
| The  | execution of the Subscribe                                                                 | EarlyExercises be    | fore the SubmitEarlyExerciseRe                                 | quest2               |  |
| #    | # Test Steps Expected Results                                                              |                      |                                                                |                      |  |
| 1.   | Execute SubmitEarlyExer                                                                    | ciseRequest2         | Received the <b>GKAPI respons</b><br>MarketReply:GK_REQUEST_AC |                      |  |

| Тур  | <b>e:</b> BCS Gateway                                                                                                    | <b>ID #:</b> BCS-047 | Mandatory: N                                                       | Co-ordinated Test: N |  |
|------|----------------------------------------------------------------------------------------------------|----------------------|--------------------------------------------------------------------|----------------------|--|
| Test | t Name: InquireEarlyExerc                                                                                                    | ise                  |                                                                    |                      |  |
| Test | t Area: Early Exercise                                                                                                    |                      |                                                                    |                      |  |
| This | <b>Description:</b><br>This layout allows to download the list of early exercise requests sent. Data is returned in the NotifyEarlyExercises. |                      |                                                                    |                      |  |
|      | nments:<br>s layout returns the list of e                                                                                                    | early exercise requ  | uests sent.                                                        |                      |  |
| Prei | requisites                                                                                                    |                      |                                                                    |                      |  |
| The  | execution of the SubmitEa                                                                                                    | rlyExerciseReques    | st2                                                                |                      |  |
| #    | Test Steps                                                                                                    |                      | Expected Results                                                   |                      |  |
|      | Execute the InquireEarly                                                                                                    | Exercise             | Received <b>NotifyEarlyExercise</b><br>SubmitEarlyExerciseRequest2 | es related to the    |  |

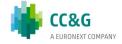

| Туре  | BCS Gateway                                                                                                    | <b>ID #:</b> BCS-048 | Mandatory: Y                                                                | Co-ordinated Test: Y  |  |
|-------|----------------------------------------------------------------------------------------------------|----------------------|-----------------------------------------------------------------------------|-----------------------|--|
| Test  | Name: SubscribeEarlyEx                                                                                                    | ercises              |                                                                             |                       |  |
| Test  | Area: Early Exercise                                                                                                    |                      |                                                                             |                       |  |
| Recei | <b>Description:</b><br>Receive the early exercise notifications via real time data feed. This layout allows to subscribe for new early exercise request events. |                      |                                                                             |                       |  |
|       | ments:<br>e teststep ID #: BCS-047                                                                                                    | has been already     | executed, the test steps list nee                                           | ed not to be followed |  |
| Prer  | equisites                                                                                                    |                      |                                                                             |                       |  |
|       | execution of the Subscribe<br>existence of at least one o                                                                                                    |                      | fore the SubmitEarlyExerciseRe                                              | quest2                |  |
| #     | Test Steps                                                                                                    |                      | Expected Results                                                            |                       |  |
| 1.    | Execute the SubscribeEa                                                                                                    | rlyExercises         | Received <b>NotifySubEarlyExercises</b> related to the SubmitExByExRequest2 |                       |  |
| 2.    | Execute the<br>SubmitEarlyExerciseReq                                                                                                    | uest2                |                                                                             |                       |  |

| Тур         | <b>e:</b> BCS Gateway                                                                                                    | <b>ID #:</b> BCS-049 | Mandatory: N                                                   | Co-ordinated Test: Y |  |
|-------------|----------------------------------------------------------------------------------------------------|----------------------|----------------------------------------------------------------|----------------------|--|
| Test        | t Name: SubmitEarlyExerc                                                                                                    | ciseDelete           |                                                                |                      |  |
| Test        | t Area: Early Exercise                                                                                                    |                      |                                                                |                      |  |
| This<br>the | <b>Description:</b><br>This layout allows to delete an early exercise request. The RequestKey could be obtained by<br>the NotifyEarlyExercises. |                      |                                                                |                      |  |
|             | nments:                                                                                                    |                      |                                                                |                      |  |
|             | requisites                                                                                                    | arlyExerciseReque    | est2                                                           |                      |  |
| The         | existence of at least one p                                                                                                    | osition.             |                                                                |                      |  |
| #           | Test Steps                                                                                                    |                      | Expected Results                                               |                      |  |
| 1.          | Execute SubmitEarlyExer                                                                                                    | rciseDelete          | Received the GKAPI response<br>MarketReply:GK_REQUEST_ACCEPTED |                      |  |

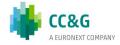

# 3.18 Exercise By Exception

| Тур | e: BCS Gateway                                                                                                    | <b>ID #:</b> BCS-050 | Mandatory: N                                             | Co-ordinated Test: N |  |  |
|-----|----------------------------------------------------------------------------------------------------|----------------------|----------------------------------------------------------|----------------------|--|--|
| Tes | <b>t Name:</b> SubmitExByEx Re                                                                                                    | equest2              |                                                          | ·                    |  |  |
| Tes | t Area: Exercise By Except                                                                                                    | tion                 |                                                          |                      |  |  |
|     | <b>cription:</b><br>layout allows to send an e                                                                                                    | exercise by except   | ion request for an option.                               |                      |  |  |
|     | nments:<br>test has to be executed or                                                                                                    | n one of the sched   | luled expiration days                                    |                      |  |  |
| Pre | requisites                                                                                                    |                      |                                                          |                      |  |  |
| The | The execution of the SubscribeExByEx<br>The existence of at least one expiring position with netting long if in "House", or positions with "long"<br>amount more than 0 if "Client" |                      |                                                          |                      |  |  |
| #   | # Test Steps Expected Results                                                                                                    |                      |                                                          |                      |  |  |
| 1.  | Execute SubmitExByExRo                                                                                                    | equest2              | Received the GKAPI response<br>MarketReply:GK_REQUEST_AC | CCEPTED              |  |  |

| Туре  | e: BCS Gateway                                                                                                    | <b>ID #:</b> BCS-051                                                                  | Mandatory: N       | Co-ordinated Test: N |  |  |
|-------|----------------------------------------------------------------------------------------------------|---------------------------------------------------------------------------------------|--------------------|----------------------|--|--|
| Test  | Test Name: InquireExByEx                                                                                                    |                                                                                       |                    |                      |  |  |
| Test  | Area: Exercise By Except                                                                                                    | ion                                                                                   |                    |                      |  |  |
| This  | <b>Description:</b><br>This layout allows to download the list of exercise by exception requests sent. Data is returned<br>in the NotifyExByEx. |                                                                                       |                    |                      |  |  |
|       | ments:<br>layout returns the list of e                                                                                                    | xercise by except                                                                     | ion requests sent. |                      |  |  |
| Prer  | equisites                                                                                                    |                                                                                       |                    |                      |  |  |
| The e | execution of the SubmitEx                                                                                                    | ByExRequest2                                                                          |                    |                      |  |  |
| #     | # Test Steps Expected Results                                                                                                    |                                                                                       |                    |                      |  |  |
| 1.    | Execute InquireExByEx                                                                                                    | xecute InquireExByEx Received <b>NotifyExByEx</b> related to the SubmitExByExRequest2 |                    | ed to the            |  |  |

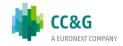

# 3.19 Exercise at Expiry

| Туре            | BCS Gateway                                                                                          | <b>ID #:</b> BCS-052 | Mandatory: Y                                              | Co-ordinated Test: Y        |  |
|-----------------|----------------------------------------------------------------------------------------------------|----------------------|-----------------------------------------------------------|-----------------------------|--|
| Test            | Name: SubscribeExByEx                                                                                |                      |                                                           |                             |  |
| Test            | Area: Exercise By Except                                                                             | ion                  |                                                           |                             |  |
|                 | <b>Description:</b><br>This layout allows to subscribe for new exercise by exception request events. |                      |                                                           |                             |  |
| If the<br>layou | It returns new exercise by                                                                           |                      | executed, the test steps list nee<br>t events.            | ed not to be followed. This |  |
|                 | equisites                                                                                            | Evenes before the    | 2 SubmitEvBvEvDoguost2                                    |                             |  |
| The e           |                                                                                                    | xpiring position w   | ith netting long if in "House", or                        | positions with "long"       |  |
| #               | Test Steps                                                                                           |                      | Expected Results                                          |                             |  |
| 1.              | Execute the SubscribeEx                                                                              | ВуЕх                 | Received <b>NotifySubExByEx</b> r<br>SubmitExByExRequest2 | elated to the               |  |
| 2.              | Execute the SubmitExBy                                                                               | ExRequest2           |                                                           |                             |  |

| Туре          | : BCS Gateway                                                                                                    | <b>ID #:</b> BCS-053 | Mandatory: N                    | Co-ordinated Test: N |  |
|---------------|----------------------------------------------------------------------------------------------------|----------------------|---------------------------------|----------------------|--|
| Test          | Name: InquireExerciseAt                                                                                                    | Expiry               |                                 |                      |  |
| Test          | Area: Exercise at Expiry                                                                                                    |                      |                                 |                      |  |
| This<br>expir | <b>Description:</b><br>This layout allows to download the list of the exercises proposed by the Clearing System during the expiration together with the exercise by exception requests sent by the customer. Data is returned in the NotifyExerciseAtExpiry. |                      |                                 |                      |  |
|               | ments:<br>test has to be executed or                                                                                                    | n one of the schec   | luled expiration days           |                      |  |
| Prer          | equisites                                                                                                    |                      |                                 |                      |  |
| The e         | The existence of at least one expiring position                                                                                                    |                      |                                 |                      |  |
| #             | Test Steps                                                                                                    |                      | Expected Results                |                      |  |
| 1.            | Execute InquireExercise/                                                                                                    | AtExpiry             | Received NotifyExerciseAtExpiry |                      |  |

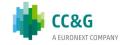

| Туре                                                            | e: BCS Gateway                                                                     | <b>ID #:</b> BCS-054 | Mandatory: Y                                                                  | Co-ordinated Test: Y  |  |
|-----------------------------------------------------------------|------------------------------------------------------------------------------------|----------------------|-------------------------------------------------------------------------------|-----------------------|--|
| Test                                                            | Name: SubscribeExercise                                                            | eAtExpiry            |                                                                               |                       |  |
| Test                                                            | Area: Exercise at Expiry                                                           |                      |                                                                               |                       |  |
|                                                                 | Description:<br>This layout allows to subscribe for new exercise at expiry events. |                      |                                                                               |                       |  |
| Comments:<br>This layout returns new exercise at expiry events. |                                                                                    |                      |                                                                               |                       |  |
| Prer                                                            | equisites                                                                          |                      |                                                                               |                       |  |
|                                                                 | existence of at least one e<br>unt grater than 0 if "Client                        |                      | ith netting long if in "House", or                                            | positions with "long" |  |
| #                                                               | Test Steps                                                                         |                      | Expected Results                                                              |                       |  |
| 1.                                                              | Execute the SubscribeEx                                                            | erciseAtExpiry       | Received <b>NotifySubExerciseAtExpiry</b> related to the SubmitExByExRequest2 |                       |  |
| 2.                                                              | Execute the SubmitExBy                                                             | Ex Request2          |                                                                               |                       |  |

# 3.20 Assignment

| Туре | <b>e:</b> BCS Gateway                                                             | <b>ID #:</b> BCS-055 | Mandatory: Y                     | Co-ordinated Test: Y |  |
|------|-----------------------------------------------------------------------------------|----------------------|----------------------------------|----------------------|--|
| Test | : Name: SubscribeAssignn                                                          | nentSent             |                                  |                      |  |
| Test | Test Area: Assignment                                                             |                      |                                  |                      |  |
|      | <b>Description:</b><br>This layout allows to subscribe for new assignment events. |                      |                                  |                      |  |
|      | iments:<br>layout returns new assign                                              | ment events. Assi    | gnments will be available at the | end of the day       |  |
| Prer | requisites                                                                        |                      |                                  |                      |  |
| Bors | a creates the scenario in o                                                       | rder to let the cus  | stomer to be assigned            |                      |  |
| #    | Test Steps                                                                        |                      | Expected Results                 |                      |  |
| 1.   | Execute the SubscribeAs                                                           | signmentSent         | Received NotifySubAssignmentSent |                      |  |

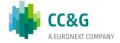

| Туре  | e: BCS Gateway                                                                                                    | <b>ID #:</b> BCS-056 | Mandatory: N              | Co-ordinated Test: N |  |
|-------|----------------------------------------------------------------------------------------------------|----------------------|---------------------------|----------------------|--|
| Test  | Test Name: InquireAssignment                                                                                                    |                      |                           |                      |  |
| Test  | Test Area: Assignment                                                                                                    |                      |                           |                      |  |
| This  | <b>Description:</b><br>This layout allows to download the list of assignments received. Data is returned in the NotifyAssignments.<br><b>Comments:</b> |                      |                           |                      |  |
| Prer  | equisites                                                                                                    |                      |                           |                      |  |
| The e | existence of at least 1 Ass                                                                                                    | ignment              |                           |                      |  |
| #     | Test Steps                                                                                                    |                      | Expected Results          |                      |  |
| 1.    | Execute InquireAssignme                                                                                                    | ent                  | Received NotifyAssignment |                      |  |

## 3.21 Sub Accounts Transfers

| Туре  | e: BCS Gateway                                                                                                   | <b>ID #:</b> BCS-057 | Mandatory: N                                             | Co-ordinated Test: N |  |
|-------|----------------------------------------------------------------------------------------------------|----------------------|----------------------------------------------------------|----------------------|--|
| Test  | Name: SubmitSubAccour                                                                                            | ntTransfers          |                                                          |                      |  |
| Test  | Test Area: Sub Accounts Transfers                                                                                |                      |                                                          |                      |  |
|       | <b>Description:</b><br>This layout allows to transfer a position between sub accounts belonging to same account. |                      |                                                          |                      |  |
| Com   | ments:                                                                                                    |                      |                                                          |                      |  |
| Prer  | equisites                                                                                                    |                      |                                                          |                      |  |
| The e | execution of the Subscribe<br>existence of at least 2 Sub<br>existence of at least 1 pos                         | Accounts with Acc    |                                                          | IntTransfers         |  |
| #     | Test Steps                                                                                                    |                      | Expected Results                                         |                      |  |
| 1.    | SubmitSubAccountTrans                                                                                            | fers                 | Received the GKAPI response<br>MarketReply:GK_REQUEST_AC | CCEPTED              |  |

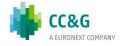

| Туре                                                                                                    | BCS Gateway                           | <b>ID #:</b> BCS-058 | Mandatory: N                                             | Co-ordinated Test: N |  |
|----------------------------------------------------------------------------------------------------|---------------------------------------|----------------------|----------------------------------------------------------|----------------------|--|
| Test                                                                                                    | Test Name: InquireSubAccountTransfers |                      |                                                          |                      |  |
| Test                                                                                                    | Test Area: Sub Accounts Transfers     |                      |                                                          |                      |  |
| Description:         This layout allows to download the position transfers between sub accounts belonging to same account.         Data is returned in the NotifySubAccountTransfers.         Comments: |                                       |                      |                                                          |                      |  |
| Prer                                                                                                    | equisites                             |                      |                                                          |                      |  |
| The e                                                                                                    | execution of the SubmitSu             | bAccountTransfer     | S                                                        |                      |  |
| #                                                                                                    | Test Steps                            |                      | Expected Results                                         |                      |  |
| 1.                                                                                                    | Execute InquireSubAcco                | untTransfers         | Received NotifySubAccountTransfers related to the Submit |                      |  |

| Туре                                | BCS Gateway                                                                                                    | <b>ID #:</b> BCS-059 | Mandatory: Y                                                    | Co-ordinated Test: N |  |  |
|-------------------------------------|----------------------------------------------------------------------------------------------------|----------------------|-----------------------------------------------------------------|----------------------|--|--|
| Test                                | Test Name: SubscribeSubAccountTransfers                                                                                                    |                      |                                                                 |                      |  |  |
| Test                                | Test Area: Sub Accounts transfers                                                                                                    |                      |                                                                 |                      |  |  |
| This<br>accou<br>This<br><b>Com</b> | Description:         This layout allows to subscribe for new position transfers between sub accounts belonging to same account. Data is returned in the NotifySubSubAccountTransfers.         This layout returns new position transfers between sub accounts belonging to same account.         Comments:         If the teststep ID #: BCS-058 has been already executed, the test steps list need not to be followed. |                      |                                                                 |                      |  |  |
| The e                               | execution of the Subscribe                                                                                                    | SubAccountTrans      | fers before the SubmitSubAcco                                   | untTransfers         |  |  |
| #                                   | Test Steps                                                                                                    |                      | Expected Results                                                |                      |  |  |
| 1.                                  | Execute the<br>SubscribeSubAccountTra                                                                                                    | nsfers               | Received <b>NotifySubSubAcco</b><br>the SubmitSubAccountTransfe |                      |  |  |
| 2.                                  | Execute the SubmitSubA                                                                                                    | ccountTransfers      |                                                                 |                      |  |  |

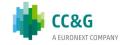

| Тур  | <b>e:</b> BCS Gateway                                           | <b>ID #:</b> BCS-060 | Mandatory: N                                                   | Co-ordinated Test: N |  |
|------|-----------------------------------------------------------------|----------------------|----------------------------------------------------------------|----------------------|--|
| Test | t Name: SubmitSubAccour                                         | ntParameter          |                                                                |                      |  |
| Test | Test Area: Sub Accounts List                                    |                      |                                                                |                      |  |
|      | Description:<br>This layout allows to create a new Sub Account. |                      |                                                                |                      |  |
| Com  | iments:                                                         |                      |                                                                |                      |  |
| Prei | requisites                                                      |                      |                                                                |                      |  |
| The  | execution of the Subscribe                                      | SubAccountParan      | neters before the SubmitSubAcc                                 | countParameter       |  |
| #    | Test Steps                                                      |                      | Expected Results                                               |                      |  |
| 1.   | Execute SubmitSubAccou                                          | IntParameter         | Received the GKAPI response<br>MarketReply:GK_REQUEST_ACCEPTED |                      |  |

## 3.22 Sub Accounts List

| Тур  | <b>e:</b> BCS Gateway                                                 | <b>ID #:</b> BCS-061 | Mandatory: N                                             | Co-ordinated Test: N |  |
|------|-----------------------------------------------------------------------|----------------------|----------------------------------------------------------|----------------------|--|
| Tes  | t Name: SubmitSubAccou                                                | ntParameterChang     | je                                                       |                      |  |
| Tes  | Test Area: Sub Accounts List                                          |                      |                                                          |                      |  |
| This | Description:<br>This layout allows to change an existing Sub Account. |                      |                                                          |                      |  |
| Pre  | requisites                                                            |                      |                                                          |                      |  |
| The  | existence of at least one S                                           | SubAccount           |                                                          |                      |  |
| #    | Test Steps                                                            |                      | Expected Results                                         |                      |  |
| 1.   | Execute<br>SubmitSubAccountParam                                      | ieterChange          | Received the GKAPI response<br>MarketReply:GK_REQUEST_AC | CCEPTED              |  |

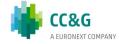

| Тур                                                                                                    | e: BCS Gateway                          | <b>ID #:</b> BCS-062 | Mandatory: N               | Co-ordinated Test: N |  |
|----------------------------------------------------------------------------------------------------|-----------------------------------------|----------------------|----------------------------|----------------------|--|
| Test                                                                                                    | Name: InquireSubAccou                   | ntParameters         |                            |                      |  |
| Test                                                                                                    | Test Area: Sub Accounts List            |                      |                            |                      |  |
| Description:         This layout allows to download the list of available Sub Accounts. Data is returned in the NotifySubAccountParameters.         Comments: |                                         |                      |                            |                      |  |
|                                                                                                    | layout returns the list of a requisites |                      |                            |                      |  |
| #                                                                                                    | Test Steps                              |                      | Expected Results           |                      |  |
| 1.                                                                                                    | Execute InquireSubAcco                  | untParameters        | Received NotifySubAccountF | Parameters           |  |

| Тур                          | <b>e:</b> BCS Gateway                    | <b>ID #:</b> BCS-063 | Mandatory: Y                                                   | Co-ordinated Test: N      |  |  |
|------------------------------|------------------------------------------|----------------------|----------------------------------------------------------------|---------------------------|--|--|
| Tes                          | Test Name: SubscribeSubAccountParameters |                      |                                                                |                           |  |  |
| Test Area: Sub Accounts List |                                          |                      |                                                                |                           |  |  |
| This<br>Data                 | a is returned in the NotifyS             |                      | f new Sub Accounts or for the c<br>ameters.                    | hange of an existing one. |  |  |
|                              | nments:<br>he teststep ID #: BCS-061     | has been already     | executed, the test steps list nee                              | d not to be followed.     |  |  |
| Pre                          | requisites                               |                      |                                                                |                           |  |  |
| The                          | execution of the Subscribe               | SubAccountParan      | neters before the SubmitSubAce                                 | countParametersChange     |  |  |
| #                            | Test Steps                               |                      | Expected Results                                               |                           |  |  |
| 1.                           | Execute the<br>SubscribeSubAccountPar    | rameters             | Received <b>NotifySubSubAcco</b><br>the SubmitSubAccountParame |                           |  |  |

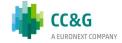

2.

Execute the

SubmitSubAccountParameters

## 3.23 Sub Accounts ClientCode Link

| Тур                                                                                                    | e: BCS Gateway                            | ID #: BCS-064    | Mandatory: N                                                   | Co-ordinated Test: N  |  |  |
|----------------------------------------------------------------------------------------------------|-------------------------------------------|------------------|----------------------------------------------------------------|-----------------------|--|--|
| Tes                                                                                                    | Test Name: SubmitSubAccountClientCodeLink |                  |                                                                |                       |  |  |
| Test Area: Sub Accounts ClientCode Link                                                                                                    |                                           |                  |                                                                |                       |  |  |
| <b>Description:</b><br>This layout allows to create a Sub Account / Client Code link. The Client Code created can be used in the SubmitClientCodeContractChange to transfer a trade to a Sub Account belonging to same account. |                                           |                  |                                                                |                       |  |  |
|                                                                                                    | nments:<br>requisites                     |                  |                                                                |                       |  |  |
| The                                                                                                    | execution of the Subscribe                | SubAccountClient | CodeLink before the SubmitSub                                  | AccountClientCodeLink |  |  |
| #                                                                                                    | Test Steps                                |                  | Expected Results                                               |                       |  |  |
| 1.                                                                                                    | Execute<br>SubmitSubAccountClient         | CodeLink         | Received the GKAPI response<br>MarketReply:GK_REQUEST_ACCEPTED |                       |  |  |

| Туре                                    | e: BCS Gateway                                                                                                    | <b>ID #:</b> BCS-065 | Mandatory: N                            | Co-ordinated Test: N |  |
|-----------------------------------------|----------------------------------------------------------------------------------------------------|----------------------|-----------------------------------------|----------------------|--|
| Test                                    | Name: InquireSubAccour                                                                                                    | ntClientCodeLink     |                                         |                      |  |
| Test Area: Sub Accounts ClientCode Link |                                                                                                    |                      |                                         |                      |  |
| This                                    | <b>Description:</b><br>This layout allows to download the list of Sub Account / Client Code links. Data is returned in the NotifySubAccountClientCodeLinks. |                      |                                         |                      |  |
|                                         | <b>ments:</b><br>layout returns the list of S                                                                                                    | ub Account / Clier   | nt Code links.                          |                      |  |
| Prer                                    | equisites                                                                                                    |                      |                                         |                      |  |
| The e                                   | existence of at least 1 Sub                                                                                                    | AccountClientCod     | e Link                                  |                      |  |
| #                                       | Test Steps                                                                                                    |                      | Expected Results                        |                      |  |
| 1.                                      | Execute<br>InquireSubAccountClient                                                                                                    | CodeLink             | Received NotifySubAccountClientCodeLink |                      |  |

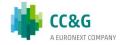

| Тур                                                                                                    | e: BCS Gateway                       | ID #: BCS-066     | Mandatory: Y                                                    | Co-ordinated Test: N   |
|----------------------------------------------------------------------------------------------------|--------------------------------------|-------------------|-----------------------------------------------------------------|------------------------|
| Tes                                                                                                    | t Name: SubscribeSubAcco             | ountClientCodeLin | k                                                               |                        |
| Tes                                                                                                    | t Area: Sub Accounts Clier           | tCode Link        |                                                                 |                        |
| This<br>char                                                                                                    | nge of an existing one. Dat          |                   | f new Sub Account / Client Cod<br>e NotifySubSubAccountClientCc |                        |
|                                                                                                    | nments:<br>ne teststep ID #: BCS-065 | has been already  | executed, the test steps list nee                               | ed not to be followed. |
| Pre                                                                                                    | requisites                           |                   |                                                                 |                        |
|                                                                                                    |                                      |                   |                                                                 |                        |
| #                                                                                                    | Test Steps                           |                   | Expected Results                                                |                        |
| 1.       Execute the<br>SubscribeSubAccountClientCodeLink       Received NotifySubSubAccountClientCodeLink         related to the SubmitSubAccountClientCodeLink |                                      |                   |                                                                 |                        |
| 1.                                                                                                    |                                      | entCodeLink       |                                                                 |                        |

| Тур  | <b>e:</b> BCS Gateway                                                                                                    | <b>ID #:</b> BCS-067 | Mandatory: N                                                   | Co-ordinated Test: N |  |
|------|----------------------------------------------------------------------------------------------------|----------------------|----------------------------------------------------------------|----------------------|--|
| Test | t Name: SubmitSubAccou                                                                                                    | ntClientCodeLinkC    | hange                                                          |                      |  |
| Test | t Area: Sub Accounts Clier                                                                                                  | ntCode Link          |                                                                |                      |  |
|      | <b>Description:</b><br>This layout allows to change an existing Sub Account / Client Code link.                             |                      |                                                                |                      |  |
| Con  | nments:                                                                                                    |                      |                                                                |                      |  |
| Pre  | requisites                                                                                                    |                      |                                                                |                      |  |
|      | The execution of the SubscribeSubmitSubAccountClientCodeLinkChange<br>The existence of at least 1 SubAccountClientCode Link |                      |                                                                |                      |  |
| #    | # Test Steps Expected Results                                                                                               |                      |                                                                |                      |  |
| 1.   | Execute<br>SubmitSubAccountClient                                                                                           | CodeLinkChange       | Received the <b>GKAPI respons</b><br>MarketReply:GK_REQUEST_AC |                      |  |

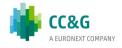

| Туре                                                                                                    | e: BCS Gateway                                            | <b>ID #:</b> BCS-068 | Mandatory: N                                                       | Co-ordinated Test: N |  |  |
|----------------------------------------------------------------------------------------------------|-----------------------------------------------------------|----------------------|--------------------------------------------------------------------|----------------------|--|--|
| Test                                                                                                    | Name: InquireSubAccour                                    | ntClientCodeLinkC    | hange                                                              |                      |  |  |
| Test                                                                                                    | t <b>Area:</b> Sub Accounts Clier                         | nt Code Link         |                                                                    |                      |  |  |
| Description:         This layout allows to download the list of Sub Account / Client Code link changes sent during the current business date. Data is returned in the NotifySubAccountClientCodeLinkChange.         Comments:         No key is needed for a SubAccountClientCodeLinkChange since any new record will be appended to the existing ones. It's not required to replace an existing record. |                                                           |                      |                                                                    |                      |  |  |
| Prerequisites                                                                                                    |                                                           |                      |                                                                    |                      |  |  |
| The                                                                                                    | The execution of the SubmitSubAccountClientCodeLinkChange |                      |                                                                    |                      |  |  |
| #                                                                                                    | Test Steps                                                |                      | Expected Results                                                   |                      |  |  |
| 1.                                                                                                    | Execute<br>InquireSubAccountClient                        | CodeLinkChange       | Received <b>NotifySubAccount(</b><br>related to the SubmitSubAccou |                      |  |  |

| Тур                                                                                                    | e: BCS Gateway                                     | <b>ID #:</b> BCS-069 | Mandatory: Y                                                                                                    | Co-ordinated Test: N |  |  |  |
|----------------------------------------------------------------------------------------------------|----------------------------------------------------|----------------------|----------------------------------------------------------------------------------------------------|----------------------|--|--|--|
| Tes                                                                                                    | Test Name: SubscribeSubAccountClientCodeLinkChange |                      |                                                                                                    |                      |  |  |  |
| Tes                                                                                                    | t Area: Sub Accounts                               | Client Code Link     |                                                                                                    |                      |  |  |  |
| <b>Description:</b><br>This layout allows to subscribe for new Sub Account / Client Code link changes sent during the current business date. Data is returned in the NotifySubSubAccountClientCodeLinkChange. |                                                    |                      |                                                                                                    |                      |  |  |  |
| <b>Comments:</b><br>If the teststep ID #: BCS-068 has been already executed, the test steps list need not to be followed.                                                                                     |                                                    |                      |                                                                                                    |                      |  |  |  |
| Pre                                                                                                    | requisites                                         |                      |                                                                                                    |                      |  |  |  |
|                                                                                                    | execution of the SubsemitSubAccountClientCo        |                      | deLinkChange before the                                                                                               | 2                    |  |  |  |
| #                                                                                                    | Test Steps                                         |                      | Expected Results                                                                                                    |                      |  |  |  |
|                                                                                                    | Execute the                                        |                      | Received<br><b>NotifySubSubAccountClientCodeLink</b> Change<br>related to the<br>SubmitSubAccountClientCodeLinkChange |                      |  |  |  |

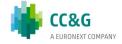

| Туре                                                                                                    | BCS Gateway                                     | <b>ID #:</b> BCS-070 | Mandatory: N                                        | Co-ordinated Test: N |  |  |
|----------------------------------------------------------------------------------------------------|-------------------------------------------------|----------------------|-----------------------------------------------------|----------------------|--|--|
| Test                                                                                                    | Test Name: SubmitSubAccountClientCodeLinkDelete |                      |                                                     |                      |  |  |
| Test                                                                                                    | Test Area: Sub Accounts Client Code Link        |                      |                                                     |                      |  |  |
| Description:<br>This layout allows to delete any change on an existing Sub Account / Client Code link requested<br>on the current business date. |                                                 |                      |                                                     |                      |  |  |
| Prer                                                                                                    | equisites                                       |                      |                                                     |                      |  |  |
| The                                                                                                    | existence of at least 1 Su                      | bAccountClientCode I | ink                                                 |                      |  |  |
| #                                                                                                    | Test Steps                                      |                      | Expected Results                                    |                      |  |  |
| 1.                                                                                                    | Execute<br>SubmitSubAccountClient               | CodeLinkDelete       | Received the GKAPI respon<br>MarketReply:GK_REQUEST |                      |  |  |

| Тур                                                                                                    | e: BCS Gateway                             | <b>ID #:</b> BCS-071 | Mandatory: N                                             | Co-ordinated Test: N |  |
|----------------------------------------------------------------------------------------------------|--------------------------------------------|----------------------|----------------------------------------------------------|----------------------|--|
| Tes                                                                                                    | t Name: SubmitDeleteSub                    | AccountClientCod     | eLinkChange                                              |                      |  |
| Tes                                                                                                    | t Area: Sub Accounts Clier                 | nt Code Link         |                                                          |                      |  |
| Description:<br>This layout allows to delete any change on an existing Sub Account / Client Code link requested on the current business date<br>Comments: |                                            |                      |                                                          |                      |  |
| Pre                                                                                                    | requisites                                 |                      |                                                          |                      |  |
| The                                                                                                    | execution of the SubmitSu                  | IbAccountClientCo    | deLinkChange                                             |                      |  |
| #                                                                                                    | Test Steps                                 |                      | Expected Results                                         |                      |  |
| 1.                                                                                                    | Execute<br>SubmitDeleteSubAccount<br>hange | tClientCodeLinkC     | Received the GKAPI response<br>MarketReply:GK_REQUEST_AC | CCEPTED              |  |

| Type: BCS Gateway | <b>ID #:</b> BCS-071 | Mandatory: N | Co-ordinated Test: N |
|-------------------|----------------------|--------------|----------------------|
|-------------------|----------------------|--------------|----------------------|

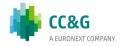

#### Test Name: SubmitDeleteSubAccountClientCodeLinkChange

#### Test Area: Sub Accounts Client Code Link

#### **Description:**

This layout allows to delete any change on an existing Sub Account / Client Code link requested on the current business date

#### **Comments:**

#### Prerequisites

The execution of the SubmitSubAccountClientCodeLinkChange

| #  | Test Steps                                                | Expected Results                                               |
|----|-----------------------------------------------------------|----------------------------------------------------------------|
| 1. | Execute<br>SubmitDeleteSubAccountClientCodeLinkC<br>hange | Received the GKAPI response<br>MarketReply:GK_REQUEST_ACCEPTED |

## 3.24 Give Out

| Тур                                 | <b>e:</b> BCS Gateway                                                                                                    | <b>ID #:</b> BCS-072 | Mandatory: N                                             | Co-ordinated Test: N |  |  |  |
|-------------------------------------|----------------------------------------------------------------------------------------------------|----------------------|----------------------------------------------------------|----------------------|--|--|--|
| Test                                | t Name: SubmitGiveOutPa                                                                                                    | arameter             |                                                          |                      |  |  |  |
| Test                                | Test Area: Give Out                                                                                                    |                      |                                                          |                      |  |  |  |
| This<br>Subr<br>Desc<br><b>Corr</b> | Description:         This layout allows to create a new Give Out. The Give Out code created can be used in the SubmitClientCodeContractChange to send an Automatic Give-Up to another clearing member. The Description Code field has to be the same that is set-up in the Take Up code of the receiver member.         Comments:         Prerequisites |                      |                                                          |                      |  |  |  |
| The                                 | execution of the Subscribe                                                                                                    | eGiveOutParamete     | r                                                        |                      |  |  |  |
| #                                   | Test Steps                                                                                                    |                      | Expected Results                                         |                      |  |  |  |
| 1.                                  | Execute SubmitGiveOutP                                                                                                    | arameter             | Received the GKAPI response<br>MarketReply:GK_REQUEST_AC | CCEPTED              |  |  |  |

| Type: BCS GatewayID #: BCS-073Mandatory: N | Co-ordinated Test: N |
|--------------------------------------------|----------------------|
|--------------------------------------------|----------------------|

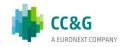

# Test Name: SubmitGiveOutParameterChange Test Area: Give Out Description: This layout allows to change an already existing Give Out. Comments: Prerequisites The existence of at least one Give-Out # Test Steps Expected Results 1. Execute SubmitGiveOutParameterChange Received the GKAPI response MarketReply:GK\_REQUEST\_ACCEPTED

| Туре | e: BCS Gateway                                                                                                    | <b>ID #:</b> BCS-074 | Mandatory: N               | Co-ordinated Test: N |  |  |  |
|------|----------------------------------------------------------------------------------------------------|----------------------|----------------------------|----------------------|--|--|--|
| Test | Test Name: InquireGiveOutParameterChange                                                                                              |                      |                            |                      |  |  |  |
| Test | : <b>Area:</b> Give Out                                                                                                    |                      |                            |                      |  |  |  |
| This | <b>Description:</b><br>This layout allows to download the list of Give Out codes. Data is returned in the<br>NotifyGiveOutParameters. |                      |                            |                      |  |  |  |
|      | <b>Comments:</b><br>This layout returns the list of Give Out codes.                                                                   |                      |                            |                      |  |  |  |
| Prer | equisites                                                                                                    |                      |                            |                      |  |  |  |
| The  | existence of at least one G                                                                                                    | ive-Out              |                            |                      |  |  |  |
| #    | # Test Steps Expected Results                                                                                                    |                      |                            |                      |  |  |  |
| 1.   | Execute<br>InquireGiveOutParamete                                                                                                    | rChange              | Received NotifyGiveOutPara | meterChange          |  |  |  |

| Type: BCS Gateway                     | <b>ID #:</b> BCS-075 | Mandatory: Y | Co-ordinated Test: N |  |  |
|---------------------------------------|----------------------|--------------|----------------------|--|--|
| Test Name: SubscribeGiveOutParameters |                      |              |                      |  |  |

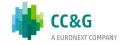

| Test   | Test Area: Give Out                                                                       |                                                                                   |  |  |  |
|--------|-------------------------------------------------------------------------------------------|-----------------------------------------------------------------------------------|--|--|--|
| Desc   | ription:                                                                                  |                                                                                   |  |  |  |
|        | ayout allows to subscribe for the creation o<br>is returned in the NotifySubGiveOutParame | f new Give Out codes or for the change of an existing one.<br>ters.               |  |  |  |
| Com    | ments:                                                                                    |                                                                                   |  |  |  |
| If the | e teststep ID #: BCS-073 has been already                                                 | executed, the test steps list need not to be followed.                            |  |  |  |
| Prer   | Prerequisites                                                                             |                                                                                   |  |  |  |
| The e  | execution of the SubscribeGiveOutParamete                                                 | rs before the SubmitGiveOutParameters                                             |  |  |  |
| #      | Test Steps                                                                                | Expected Results                                                                  |  |  |  |
| 1.     | Execute the<br>SubscribeGiveOutParameters                                                 | Received <b>NotifySubGiveOutParameters</b> related to the SubmitGiveOutParameters |  |  |  |
| 2.     | Execute the SubmitGiveOutParameters                                                       |                                                                                   |  |  |  |

## 3.25 TakeUp

| Тур  | e: BCS Gateway                                            | <b>ID #:</b> BCS-076 | Mandatory: N                                             | Co-ordinated Test: N    |
|------|-----------------------------------------------------------|----------------------|----------------------------------------------------------|-------------------------|
| Test | : Name: SubmitTakeUpPa                                    | rameter              |                                                          |                         |
| Test | : <b>Area:</b> TakeUp                                     |                      |                                                          |                         |
| Des  | cription:                                                 |                      |                                                          |                         |
| This | layout allows to create a r                               | new Take Up. The     | Take Up code needs to be creat                           | ed in order             |
|      | pt an Automatic Give-Up f<br>e that is set-up in the Give |                      | ing member. The Description Co<br>deliver member.        | ode field has to be the |
| Com  | iments:                                                   |                      |                                                          |                         |
| Prei | requisites                                                |                      |                                                          |                         |
| The  | execution of the Subscribe                                | TakeUpParameter      | -                                                        |                         |
| #    | Test Steps                                                |                      | Expected Results                                         |                         |
| 1.   | Execute SubmitTakeUpPa                                    | arameter             | Received the GKAPI response<br>MarketReply:GK_REQUEST_AC | CCEPTED                 |

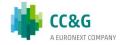

| Тур  | e: BCS Gateway                                | <b>ID #:</b> BCS-077 | Mandatory: N                                             | Co-ordinated Test: N |
|------|-----------------------------------------------|----------------------|----------------------------------------------------------|----------------------|
| Test | t <b>Name:</b> SubmitTakeUpPa                 | rameterChange        |                                                          |                      |
| Test | t <b>Area:</b> TakeUp                         |                      |                                                          |                      |
|      | <b>cription:</b><br>layout allows to change a | n already existing   | Take Up.                                                 |                      |
| Com  | iments:                                       |                      |                                                          |                      |
| Prei | requisites                                    |                      |                                                          |                      |
| The  | existence of at least one t                   | akeUp                |                                                          |                      |
| #    | Test Steps                                    |                      | Expected Results                                         |                      |
| 1.   | Execute SubmitTakeUpPa                        | arameterChange       | Received the GKAPI response<br>MarketReply:GK_REQUEST_AC | CCEPTED              |

| Туре          | e: BCS Gateway                                                          | <b>ID #:</b> BCS-078 | Mandatory: N                    | Co-ordinated Test: N |
|---------------|-------------------------------------------------------------------------|----------------------|---------------------------------|----------------------|
| Test          | Name: InquireTakeUpPa                                                   | rameters             |                                 |                      |
| Test          | Area: TakeUp                                                            |                      |                                 |                      |
| This<br>Notif | cription:<br>layout allows for the down<br>yTakeUpParameters.<br>ments: | load of the list of  | Take Up codes. Data is returned | d in the             |
| Prer          | equisites                                                               |                      |                                 |                      |
| The o         | The existence of at least one takeUp                                    |                      |                                 |                      |
| #             | Test Steps Expected Results                                             |                      |                                 |                      |
| 1.            | Execute InquireTakeUpP                                                  | arameters            | Received NotifyTakeUpParar      | neters               |

| Type: BCS Gateway | <b>ID #:</b> BCS-079 | Mandatory: Y | <b>Co-ordinated Test:</b> N |
|-------------------|----------------------|--------------|-----------------------------|
|-------------------|----------------------|--------------|-----------------------------|

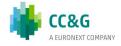

#### **Test Name:** SubscribeTakeUpParameters

#### Test Area: TakeUp

#### **Description:**

This layout allows to subscribe for the creation of new Take Up codes or for the change of an existing one. Data is returned in the NotifyTakeUpParameters.

#### **Comments:**

If the teststep ID #: BCS-078 has been already executed, the test steps list need not to be followed.

| Prer  | Prerequisites                                                                    |                                                                           |  |  |
|-------|----------------------------------------------------------------------------------|---------------------------------------------------------------------------|--|--|
| The e | The execution of the SubscribeTakeUpParameters before the SubmitTakeUpParameters |                                                                           |  |  |
| #     | Test Steps Expected Results                                                      |                                                                           |  |  |
| 1.    | Execute the Subscribe<br>SubscribeTakeUpParameters                               | Received NotifySubTakeUpParameters related to the SubmitGiveOutParameters |  |  |
| 2.    | Execute the Submit<br>SubscribeTakeUpParameters                                  |                                                                           |  |  |

## 3.26 Report

| Туре | : BCS Gateway                                   | <b>ID #:</b> BCS-080  | Mandatory: Y                                    | Co-ordinated Test: N      |
|------|-------------------------------------------------|-----------------------|-------------------------------------------------|---------------------------|
| Test | Name: SubscribeReport                           |                       |                                                 |                           |
| Test | Area: Report                                    |                       |                                                 |                           |
|      | c <b>ription:</b><br>layout allows an alert whe | n a report is avail   | able. Data is returned in the No                | tifyReport.               |
|      | ments:<br>layout returns the informa            | ition of a specific i | report as soon as it becomes av                 | ailable for the download. |
| Prer | equisites                                       |                       |                                                 |                           |
| Bors | a creates the scenario in c                     | rder to get report    | intraday                                        |                           |
| #    | Test Steps                                      |                       | Expected Results                                |                           |
| 1.   | Execute SubscribeReport                         |                       | Received NotifyReport related to the new report |                           |

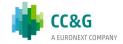

| Туре  | BCS Gateway                                                      | <b>ID #:</b> BCS-081 | Mandatory: N                     | Co-ordinated Test: N      |
|-------|------------------------------------------------------------------|----------------------|----------------------------------|---------------------------|
| Test  | Name: InquireZipReport                                           | Data                 |                                  |                           |
| Test  | Area: Report                                                     |                      |                                  |                           |
| This  | <b>cription:</b><br>layout allows to download<br>yZipReportData. | a specific report f  | from the system. Data is returne | ed in the                 |
| Com   | ments:                                                           |                      |                                  |                           |
|       | layout returns the report records ends with \r\n.                | requested in the I   | nquireZipReportData. Records a   | re separated by \r\n; the |
| An ex | xternal unzip library instea                                     | ad of the GK_Unzi    | pBinaryData is required in order | to unzip the report.      |
| Prer  | equisites                                                        |                      |                                  |                           |
|       |                                                                  |                      |                                  |                           |
| #     | Test Steps                                                       |                      | Expected Results                 |                           |
| 1.    | Execute InquireZipRepor                                          | tData                | Received NotifyZipReportDa       | ta                        |

| Туре:              | BCS Gateway                                                                                   | <b>ID #:</b> BCS-082 | Mandatory: N                                                                                            | Co-ordinated Test: N |  |
|--------------------|-----------------------------------------------------------------------------------------------|----------------------|----------------------------------------------------------------------------------------------------|----------------------|--|
| Test I             | Name: SubmitAbortInquire                                                                      | ZipReportData        |                                                                                                    |                      |  |
| Test /             | Area: Report                                                                                  |                      |                                                                                                    |                      |  |
| This la<br>finishe | •                                                                                             |                      | ta previsouly sent in the case th<br>by the transactional response of                                   |                      |  |
| In the<br>ack, a   | lso the indentification num                                                                   | ber ("RequestKey     | sponse of the InquireZipReportD<br>") of the request will be returne<br>as an InquireZipReportData will | d to the user. This  |  |
| Prere              | quisites                                                                                      |                      |                                                                                                    |                      |  |
|                    | The execution of the InquireZipReportData<br>The InquireZipReportData has not to be completed |                      |                                                                                                    |                      |  |
| #                  | Test Steps                                                                                    |                      | Expected Results                                                                                        |                      |  |
| 1.                 | Execute<br>SubmitAbortInquireZipRe                                                            | eportData            | Received the GKAPI response<br>MarketReply:GK_REQUEST_AC                                                | CCEPTED              |  |

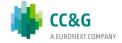

| Тур                         | e: BCS Gateway                       | <b>ID #:</b> BCS-083 | Mandatory: N                       | Co-ordinated Test: N        |  |
|-----------------------------|--------------------------------------|----------------------|------------------------------------|-----------------------------|--|
| Test                        | <b>Name:</b> InquireReportSer        | t                    |                                    |                             |  |
| Test                        | t Area: Report                       |                      |                                    |                             |  |
| This<br>in th<br><b>Com</b> | e NotifyReportSent.                  |                      | le reports for the specified busir | ness date. Data is returned |  |
|                             | requisites                           |                      |                                    |                             |  |
| The                         | The existence of at least one Report |                      |                                    |                             |  |
| #                           | Test Steps                           |                      | Expected Results                   |                             |  |
| 1.                          | Execute InquireReportSe              | ent                  | Received NotifyReportSent          |                             |  |

# 3.27 Risk Management

## 3.27.1 StandardPortfolio

| Тур  | e: BCS Gateway                                                                                                    | ID #: BCS-084     | Mandatory: N                                                   | Co-ordinated Test: N       |  |
|------|----------------------------------------------------------------------------------------------------|-------------------|----------------------------------------------------------------|----------------------------|--|
| Test | t Name: SubmitStandardP                                                                                                    | ortfolioParameter |                                                                |                            |  |
| Test | t Area: StandardPortfolio                                                                                                    |                   |                                                                |                            |  |
| This | <b>Description:</b><br>This layout allows to create a new Standard Portfolio. A Portfolio is a group of positions that can be used for the Margin Limit and the What If functionalities. |                   |                                                                |                            |  |
| Con  | iments:                                                                                                    |                   |                                                                |                            |  |
| Pre  | requisites                                                                                                    |                   |                                                                |                            |  |
| The  | execution of the Subscribe                                                                                                    | StandardPortfolio | Parameters before the SubmitS                                  | tandardPortfolioParameters |  |
| #    | Test Steps                                                                                                    |                   | Expected Results                                               |                            |  |
| 1.   | Execute<br>SubmitStandardPortfoliol                                                                                                    | Parameter         | Received the GKAPI response<br>MarketReply:GK_REQUEST_ACCEPTED |                            |  |

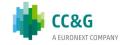

| Туре          | a: BCS Gateway                                | <b>ID #:</b> BCS-085 | Mandatory: N                       | Co-ordinated Test: N |
|---------------|-----------------------------------------------|----------------------|------------------------------------|----------------------|
| Test          | Name: InquireStandardP                        | ortfolioParameters   | 5                                  |                      |
| Test          | Area: StandardPortfolio                       |                      |                                    |                      |
| This<br>Notif | yStandardPortfolioParame                      |                      | rd Portfolios. Data is returned ir | 1 the                |
|               | <b>ments:</b><br>layout returns the list of S | tandard Portfolios   |                                    |                      |
| Prer          | equisites                                     |                      |                                    |                      |
| The e         | existence of at least one S                   | tandardPortfolio     |                                    |                      |
| #             | Test Steps                                    |                      | Expected Results                   |                      |
| 1.            | Execute<br>InquireStandardPortfolio           | Parameter            | Received NotifyStandardPor         | tfolioParameter      |

| Тур   | <b>e:</b> BCS Gateway                                                                                                    | <b>ID #:</b> BCS-086 | Mandatory: Y                                                                                  | Co-ordinated Test: N     |  |  |  |
|-------|----------------------------------------------------------------------------------------------------|----------------------|-----------------------------------------------------------------------------------------------|--------------------------|--|--|--|
| Test  | Test Name: SubscribeStandardPortfolioParameters                                                                                                    |                      |                                                                                               |                          |  |  |  |
| Test  | Test Area: StandardPortfolio                                                                                                    |                      |                                                                                               |                          |  |  |  |
| This  | <b>Description:</b><br>This layout allows to subscribe for the creation of new Standard Portfolios or for the change of an existing one. Data is returned in the NotifySubStandardPortfolioParameters. |                      |                                                                                               |                          |  |  |  |
| If th | ments:<br>e teststep ID #: BCS-085<br>requisites                                                                                                    | has been already     | executed, the test steps list nee                                                             | ed not to be followed.   |  |  |  |
|       | -                                                                                                    | StandardPortfolio    | Parameters before the SubmitS                                                                 | andardPortfolioParameter |  |  |  |
| #     | Test Steps                                                                                                    |                      | Expected Results                                                                              |                          |  |  |  |
| 1.    | Execute the<br>SubscribeStandardPortfo                                                                                                    | lioParameters        | Received NotifySubStandardPortfolioParameters related to the SubmitStandardPortfolioParameter |                          |  |  |  |
| 2.    | 2.<br>Execute the<br>SubmitStandardPortfolioParameter                                                                                                    |                      |                                                                                               |                          |  |  |  |

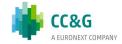

| Тур  | e: BCS Gateway                                                              | <b>ID #:</b> BCS-087 | Mandatory: N                                                 | Co-ordinated Test: N   |
|------|-----------------------------------------------------------------------------|----------------------|--------------------------------------------------------------|------------------------|
| Test | t Name: SubmitStandardP                                                     | ortfolioParameterCl  | nange                                                        |                        |
| Test | t Area: StandardPortfolio                                                   |                      |                                                              |                        |
| This | <b>cription:</b><br>layout allows to change an<br>hanged since they form th |                      | Portfolio. MarketId, PortfolioN<br>e Standard Portfolio.     | ame and AbiCode cannot |
| Com  | iments:                                                                     |                      |                                                              |                        |
| Prer | requisites                                                                  |                      |                                                              |                        |
| The  | existence of at least one S                                                 | itandardPortfolio    |                                                              |                        |
| #    | # Test Steps Expected Results                                               |                      |                                                              |                        |
| 1.   | Execute<br>SubmitStandardPortfoliol                                         | ParameterChange      | Received the <b>GKAPI respon</b><br>MarketReply:GK_REQUEST_A |                        |

| Тур  | <b>e:</b> BCS Gateway                          | ID #: BCS-088       | Mandatory: N                                                 | Co-ordinated Test: N |
|------|------------------------------------------------|---------------------|--------------------------------------------------------------|----------------------|
| Test | t Name: SubmitStandardP                        | ortfolioParameterD  | elete                                                        |                      |
| Test | t Area: StandardPortfolio                      |                     |                                                              |                      |
|      | <b>cription:</b><br>layout allows to delete an | existing Standard I | Portfolio.                                                   |                      |
| Com  | iments:                                        |                     |                                                              |                      |
| Prer | requisites                                     |                     |                                                              |                      |
| The  | existence of at least one S                    | itandardPortfolio   |                                                              |                      |
| #    | # Test Steps Expected Results                  |                     |                                                              |                      |
| 1.   | Execute<br>SubmitStandardPortfolio             | ParameterChange     | Received the <b>GKAPI respon</b><br>MarketReply:GK_REQUEST_A |                      |

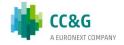

## 3.27.2 CustomPortfolio

|                                                                                                    | <b>ID #:</b> BCS-089                                                                                                    | Mandatory: N                                                                                                    | Co-ordinated Test: N                                                                                                    |  |
|----------------------------------------------------------------------------------------------------|----------------------------------------------------------------------------------------------------|----------------------------------------------------------------------------------------------------|----------------------------------------------------------------------------------------------------|--|
| Name: SubmitCustomPor                                                                                                    | tfolioParameter                                                                                                    |                                                                                                    |                                                                                                    |  |
| Area: CustomPortfolio                                                                                                    |                                                                                                    |                                                                                                    |                                                                                                    |  |
| <b>Description:</b><br>This layout allows to create a new Custom Portfolio. A Portfolio is a group of positions that can be used for the Margin Limit and the What If functionalities. |                                                                                                    |                                                                                                    |                                                                                                    |  |
|                                                                                                    |                                                                                                    |                                                                                                    |                                                                                                    |  |
| quisites                                                                                                    |                                                                                                    |                                                                                                    |                                                                                                    |  |
| xecution of the Subscribe                                                                                                    | CustomPortfolioPa                                                                                                    | arameter before the SubmitCust                                                                                                    | omPortfolioParameter                                                                                                    |  |
| Test Steps                                                                                                    |                                                                                                    | Expected Results                                                                                                    |                                                                                                    |  |
| Execute<br>SubmitCustomPortfolioPa                                                                                                    | rameter                                                                                                    | Received the GKAPI response<br>MarketReply:GK_REQUEST_ACCEPTED                                                                                                    |                                                                                                    |  |
|                                                                                                    | Area: CustomPortfolio<br>iption:<br>yout allows to create a margin Limit and the What<br>ments:<br>quisites<br>recution of the Subscribe<br>Test Steps<br>Execute | iption:<br>yout allows to create a new Custom Portfo<br>argin Limit and the What If functionalities.<br>nents:<br>quisites<br>recution of the SubscribeCustomPortfolioPa | Area: CustomPortfolio         iption:         yout allows to create a new Custom Portfolio. A Portfolio is a group of posergin Limit and the What If functionalities.         hents:         quisites         recution of the SubscribeCustomPortfolioParameter before the SubmitCust         Test Steps       Expected Results         Execute       Received the GKAPI response         MarketReply:GK_REQUEST_AC |  |

| Туре | e: BCS Gateway                                                                         | <b>ID #:</b> BCS-090 | Mandatory: N                        | Co-ordinated Test: N |  |
|------|----------------------------------------------------------------------------------------|----------------------|-------------------------------------|----------------------|--|
| Test | : Name: InquireCustomPo                                                                | rtfolioParameter     |                                     |                      |  |
| Test | : Area: CustomPortfolio                                                                |                      |                                     |                      |  |
| This | <b>cription:</b><br>layout allows to download<br><sup>c</sup> yCustomPortfolioParamete |                      | n Portfolios. Data is returned in t | the                  |  |
|      | i <b>ments:</b><br>layout returns the list of C                                        | ustom Portfolios.    |                                     |                      |  |
| Prer | equisites                                                                              |                      |                                     |                      |  |
| The  | The existence of at least one StandardPortfolio                                        |                      |                                     |                      |  |
| #    | # Test Steps Expected Results                                                          |                      |                                     |                      |  |
| 1.   | Execute<br>InquireStandardPortfolio                                                    | Parameter            | Received NotifyStandardPor          | tfolioParameter      |  |

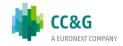

| Тур                                                                                                   | e: BCS Gateway                                                               | <b>ID #:</b> BCS-091  | Mandatory: Y                                            | Co-ordinated Test: N                           |  |  |
|----------------------------------------------------------------------------------------------------|------------------------------------------------------------------------------|-----------------------|---------------------------------------------------------|------------------------------------------------|--|--|
| Tes                                                                                                   | Test Name: SubscribeCustomPortfolioParameters                                |                       |                                                         |                                                |  |  |
| Tes                                                                                                   | Test Area: CustomPortfolio                                                   |                       |                                                         |                                                |  |  |
| This<br>one                                                                                           | scription:<br>a layout allows to subso<br>. Data is returned in th<br>ments: |                       | of new Custom Portfolios or for t<br>rtfolioParameters. | he change of an existing                       |  |  |
| If the teststep ID #: BCS-090 has been already executed, the test steps list need not to be followed. |                                                                              |                       |                                                         |                                                |  |  |
| IT T                                                                                                  | ne teststep ID #: BCS-                                                       | 090 has been already  | executed, the test steps list nee                       | ed not to be followed.                         |  |  |
|                                                                                                    | requisites                                                                   | 090 has been already  | executed, the test steps list nee                       | ed not to be followed.                         |  |  |
| Pre                                                                                                   | requisites                                                                   |                       | executed, the test steps list nee                       |                                                |  |  |
| Pre                                                                                                   | requisites                                                                   |                       |                                                         |                                                |  |  |
| <b>Pre</b><br>The                                                                                     | requisites<br>execution of the Subso                                         | cribeCustomPortfolioP | arameters before the SubmitCus                          | stomPortfolioParameters<br>PortfolioParameters |  |  |

| Тур          | <b>e:</b> BCS Gateway                                                          | <b>ID #:</b> BCS-092 | Mandatory: N                                             | Co-ordinated Test: N |  |
|--------------|--------------------------------------------------------------------------------|----------------------|----------------------------------------------------------|----------------------|--|
| Test         | t Name: SubmitCustomPo                                                         | rtfolioParameterC    | hange                                                    |                      |  |
| Test         | t Area: CustomPortfolio                                                        |                      |                                                          |                      |  |
| This<br>be c | cription:<br>layout allows to change an<br>hanged since they form th<br>ments: | -                    | Portfolio. PortfolioName and Ab<br>he Custom Portfolio.  | iCode cannot         |  |
| Prei         | requisites                                                                     |                      |                                                          |                      |  |
| The          | The existence of at least one Custom Portfolio                                 |                      |                                                          |                      |  |
| #            | # Test Steps Expected Results                                                  |                      |                                                          |                      |  |
| 1.           | Execute<br>SubmitCustomPortfolioPa                                             | arameterChange       | Received the GKAPI response<br>MarketReply:GK_REQUEST_AC | CCEPTED              |  |

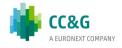

| Тур  | e: BCS Gateway                                 | <b>ID #:</b> BCS-093 | Mandatory: N                                             | Co-ordinated Test: N |
|------|------------------------------------------------|----------------------|----------------------------------------------------------|----------------------|
| Test | t Name: SubmitCustomPo                         | rtfolioParameterD    | elete                                                    |                      |
| Test | t Area: CustomPortfolio                        |                      |                                                          |                      |
|      | <b>cription:</b><br>layout allows to delete an | existing Custom I    | Portfolio.                                               |                      |
| Com  | iments:                                        |                      |                                                          |                      |
| Prer | requisites                                     |                      |                                                          |                      |
| The  | existence of at least one C                    | Custom Portfolio     |                                                          |                      |
| #    | # Test Steps Expected Results                  |                      |                                                          |                      |
| 1.   | Execute<br>SubmitCustomPortfolioPa             | arameterDelete       | Received the GKAPI response<br>MarketReply:GK_REQUEST_AC | CCEPTED              |

## 3.27.3 Trade Limit

| Тур          | e: BCS Gateway                                                                           | <b>ID #:</b> BCS-094 | Mandatory: N                                                                                              | Co-ordinated Test: N         |  |
|--------------|------------------------------------------------------------------------------------------|----------------------|----------------------------------------------------------------------------------------------------|------------------------------|--|
| Test         | t Name: SubmitTradeLimi                                                                  | tParameter           |                                                                                                    |                              |  |
| Test         | <b>t Area:</b> Trade Limit                                                               |                      |                                                                                                    |                              |  |
| Des          | cription:                                                                                |                      |                                                                                                    |                              |  |
| This         | layout allows to create a                                                                | new Trade Limit.     |                                                                                                    |                              |  |
| PutC<br>It's | Call, ExpirationDate, Strike                                                             | Price fields could l | needed. For Derivatives market<br>be specified to define a more rel<br>the filter until reaching the leve | fined subset of instruments. |  |
| Con          | iments:                                                                                  |                      |                                                                                                    |                              |  |
| Prei         | Prerequisites                                                                            |                      |                                                                                                    |                              |  |
| The          | The execution of the SubscribeTradeLimitParameters before the SubmitTradeLimitParameters |                      |                                                                                                    |                              |  |
| #            | Test Steps                                                                               |                      | Expected Results                                                                                          |                              |  |
| 1.           | Execute<br>SubmitTradeLimitParame                                                        | eter                 | Received the <b>GKAPI respons</b><br>MarketReply:GK_REQUEST_AC                                            |                              |  |

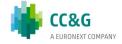

| Туре  | BCS Gateway                                   | <b>ID #:</b> BCS-095 | Mandatory: N                     | Co-ordinated Test: N       |  |
|-------|-----------------------------------------------|----------------------|----------------------------------|----------------------------|--|
| Test  | Name: InquireTradeLimit                       | Parameters           |                                  |                            |  |
| Test  | Area: Trade Limit                             |                      |                                  |                            |  |
|       | <b>cription:</b><br>layout allows to download | the list of Trade I  | imits. Data is returned in the N | otifyTradeLimitParameters. |  |
|       | <b>ments:</b><br>layout returns the list of T | rade Limits.         |                                  |                            |  |
| Prer  | equisites                                     |                      |                                  |                            |  |
| The e | The existence of at least one trade limit     |                      |                                  |                            |  |
| #     | Test Steps Expected Results                   |                      |                                  |                            |  |
| 1.    | Execute InquireTradeLir                       | nitParameters        | Received NotifyTradeLimitPa      | arameters                  |  |

| Туре                                                                                                    | e: BCS Gateway                                                                | ID #: BCS-096    | Mandatory: Y                                            | Co-ordinated Test: N  |  |  |
|----------------------------------------------------------------------------------------------------|-------------------------------------------------------------------------------|------------------|---------------------------------------------------------|-----------------------|--|--|
| Test                                                                                                    | Test Name: SubscribeTradeLimitParameters                                      |                  |                                                         |                       |  |  |
| Test                                                                                                    | Area: Trade Limit                                                             |                  |                                                         |                       |  |  |
| This                                                                                                    | <b>cription:</b><br>layout allows to subscribe<br>ing one. Data is returned i |                  | f new Trade Limits or for the ch<br>adeLimitParameters. | ange of an            |  |  |
| •••••                                                                                                    | ments:<br>e teststep ID #: BCS-095                                            | has been already | executed, the test steps list nee                       | d not to be followed. |  |  |
| Prer                                                                                                    | equisites                                                                     |                  |                                                         |                       |  |  |
|                                                                                                    |                                                                               |                  |                                                         |                       |  |  |
| #                                                                                                    | Test Steps                                                                    |                  | Expected Results                                        |                       |  |  |
| 1.Execute the<br>SubscribeTradeLimitParametersReceived NotifySubTradeLimitParameters1.Execute the<br>SubscribeTradeLimitParameters |                                                                               |                  |                                                         |                       |  |  |
| 2.                                                                                                    | Execute the SubmitTrade                                                       | LimitParameter   |                                                         |                       |  |  |

| Туре  | : BCS Gateway                                                                                                    | <b>ID #:</b> BCS-097 | Mandatory: Y     | Co-ordinated Test: N |  |
|-------|----------------------------------------------------------------------------------------------------|----------------------|------------------|----------------------|--|
| Test  | Name: SubscribeTradeLi                                                                                                    | mitAlarm             |                  |                      |  |
| Test  | Area: Trade Limit                                                                                                    |                      |                  |                      |  |
| This  | <b>Description:</b><br>This layout allows to subscribe for new Trade Limit Alarms. Data is returned in the<br>NotifySubTradeLimitAlarms. |                      |                  |                      |  |
| Com   | ments:                                                                                                    |                      |                  |                      |  |
| Prer  | equisites                                                                                                    |                      |                  |                      |  |
| The e | existence of at least one T                                                                                                    | rade Limit           |                  |                      |  |
| #     | Test Steps                                                                                                    |                      | Expected Results |                      |  |
| 1.    | 1. Execute the SubscribeTradeLimitAlarm Received NotifySubTradeLimitAlarm                                                                |                      |                  |                      |  |
| 2.    | Execute a trade in order<br>one of the thresholds de<br>the existing TradeLimit                                                          |                      |                  |                      |  |

| Тур                                                                                                    | <b>e:</b> BCS Gateway             | ID #: BCS-098    | Mandatory: N                                             | Co-ordinated Test: N |
|----------------------------------------------------------------------------------------------------|-----------------------------------|------------------|----------------------------------------------------------|----------------------|
| Test                                                                                                    | t Name: SubmitTradeLimi           | tParameterChange | 2                                                        |                      |
| Test                                                                                                    | <b>t Area:</b> Trade Limit        |                  |                                                          |                      |
| <b>Description:</b><br>This layout allows to change an existing Trade Limit. MarketId, TradeLimitName and AbiCode cannot be changed since they form the primary key of the Trade Limit. |                                   |                  |                                                          |                      |
|                                                                                                    | nments:<br>requisites             |                  |                                                          |                      |
| The                                                                                                    | existence of at least one t       | rade limit       |                                                          |                      |
| #                                                                                                    | Test Steps                        |                  | Expected Results                                         |                      |
| 1.                                                                                                    | Execute<br>SubmitTradeLimitParame | eterChange       | Received the GKAPI response<br>MarketReply:GK_REQUEST_AC | CCEPTED              |

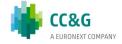

| Тур  | e: BCS Gateway                                 | <b>ID #:</b> BCS-99 | Mandatory: N                                             | Co-ordinated Test: N |
|------|------------------------------------------------|---------------------|----------------------------------------------------------|----------------------|
| Test | t Name: SubmitTradeLimi                        | tParameterDelete    |                                                          |                      |
| Test | t <b>Area:</b> Trade Limit                     |                     |                                                          |                      |
|      | <b>cription:</b><br>layout allows to delete an | existing Trade Lir  | nit.                                                     |                      |
| Com  | iments:                                        |                     |                                                          |                      |
| Prei | requisites                                     |                     |                                                          |                      |
| The  | existence of at least one t                    | rade limit          |                                                          |                      |
| #    | # Test Steps Expected Results                  |                     |                                                          |                      |
| 1.   | Execute<br>SubmitTradeLimitParame              | eterDelete          | Received the GKAPI response<br>MarketReply:GK_REQUEST_AC | CCEPTED              |

## 3.27.4 Position Limit

| Тур                  | e: BCS Gateway                                                                  | <b>ID #:</b> BCS-100 | Mandatory: N                                                                                              | Co-ordinated Test: N        |
|----------------------|---------------------------------------------------------------------------------|----------------------|----------------------------------------------------------------------------------------------------|-----------------------------|
| Tes                  | t Name: SubmitPositionLi                                                        | nitParameter         | 1                                                                                                    | 1                           |
| Tes                  | <b>t Area:</b> Position Limit                                                   |                      |                                                                                                    |                             |
| Des                  | scription:                                                                      |                      |                                                                                                    |                             |
| This                 | a layout allows to create a                                                     | new Position Limit   |                                                                                                    |                             |
| Put(<br>poss<br>(tra | Call, ExpirationDate, Strike<br>sible to increase the level o<br>dable series). | Price fields could b | needed. For Derivatives market<br>be specified to define a specific<br>filter until reaching the level of | subset of instruments. It's |
| Con                  | nments:                                                                         |                      |                                                                                                    |                             |
| Pre                  | requisites                                                                      |                      |                                                                                                    |                             |
| The                  | execution of the Subscribe                                                      | PositionLimitPara    | meter before the SubmitPositior                                                                           | nLimitParameter             |
| #                    | Test Steps                                                                      |                      | Expected Results                                                                                          |                             |
| 1.                   | Execute                                                                         |                      | Received the GKAPI response                                                                               |                             |

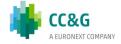

| Туре  | BCS Gateway                                                                | <b>ID #:</b> BCS-101 | Mandatory: N                      | Co-ordinated Test: N |  |
|-------|----------------------------------------------------------------------------|----------------------|-----------------------------------|----------------------|--|
| Test  | Name: InquirePositionLir                                                   | nitParameters        |                                   |                      |  |
| Test  | Area: Position Limit                                                       |                      |                                   |                      |  |
| This  | <b>cription:</b><br>layout allows to download<br>yPositionLimitParameters. | the list of Position | n Limits. Data is returned in the |                      |  |
|       | <b>ments:</b><br>layout returns the list of P                              | osition Limits.      |                                   |                      |  |
| Prer  | equisites                                                                  |                      |                                   |                      |  |
| The e | The existence of at least one position limit                               |                      |                                   |                      |  |
| #     | # Test Steps Expected Results                                              |                      |                                   |                      |  |
| 1.    | Execute the<br>InquirePositionLimitPara                                    | meters               | Received NotifyPositionLimit      | tParameters          |  |

| Тур                                                                                                    | <b>e:</b> BCS Gateway                   | <b>ID #:</b> BCS-102 | Mandatory: Y                                                                                     | Co-ordinated Test: N |  |
|----------------------------------------------------------------------------------------------------|-----------------------------------------|----------------------|--------------------------------------------------------------------------------------------------|----------------------|--|
| Tes                                                                                                    | t Name: SubscribePosition               | LimitParameters      |                                                                                                  |                      |  |
| Test Area: Position Limit                                                                                                    |                                         |                      |                                                                                                  |                      |  |
| Description:         This layout allows to subscribe for the creation of new Position Limits or for the change of an existing one.         Data is returned in the NotifySubPositionLimitParameters.         Comments:         If the teststep ID #: BCS-101 has been already executed, the test steps list need not to be followed. |                                         |                      |                                                                                                  |                      |  |
| Pre                                                                                                    | requisites                              |                      |                                                                                                  |                      |  |
| # Test Steps Expected Results                                                                                                    |                                         |                      |                                                                                                  |                      |  |
| 1.                                                                                                    | Execute the<br>SubscribePositionLimitPa | rameters             | Received <b>NotifySubPositionLimitParameters</b> related to the SubscribePositionLimitParameters |                      |  |

| #  | Test Steps                                      | Expected Results                                                                          |
|----|-------------------------------------------------|-------------------------------------------------------------------------------------------|
| 1. | Execute the<br>SubscribePositionLimitParameters | Received NotifySubPositionLimitParameters related to the SubscribePositionLimitParameters |
| 2. | Execute the<br>SubmitPositionLimitParameter     |                                                                                           |

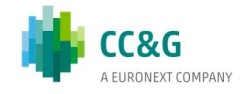

| Туре                         | e: BCS Gateway                                                                                                    | <b>ID #:</b> BCS-103 | Mandatory: Y                         | Co-ordinated Test: N |  |
|------------------------------|----------------------------------------------------------------------------------------------------|----------------------|--------------------------------------|----------------------|--|
| Test                         | : Name: SubscribePosition                                                                                                    | LimitAlarm           |                                      |                      |  |
| Test                         | : Area: Position Limit                                                                                                    |                      |                                      |                      |  |
| This<br>Notif<br>Com<br>Prer | Description:         This layout allows to subscribe for new Position Limit Alarms. Data is returned in the NotifySubPositionLimitAlarms.         Comments:         Prerequisites         The existence of at least one Position Limit |                      |                                      |                      |  |
| #                            | Test Steps                                                                                                    |                      | Expected Results                     |                      |  |
| 1.                           | 1. Execute the<br>SubscribePositionLimitAlarms                                                                                                    |                      | Received NotifySubPositionLimitAlarm |                      |  |
| 2.                           | Execute a trade in order<br>one of the thresholds der<br>the existing PositionLimit                                                                                                    | fined in one of      |                                      |                      |  |

| Тур  | <b>e:</b> BCS Gateway                  | <b>ID #:</b> BCS-104 | Mandatory: N                                             | Co-ordinated Test: N |
|------|----------------------------------------|----------------------|----------------------------------------------------------|----------------------|
| Test | t Name: SubmitPositionLir              | nitParameterChan     | nge                                                      |                      |
| Test | t Area: Position Limit                 |                      |                                                          |                      |
|      | cription:<br>layout allows to change a | n existing Position  | Limit.                                                   |                      |
| Com  | iments:                                |                      |                                                          |                      |
| Prei | requisites                             |                      |                                                          |                      |
| The  | existence of at least one p            | osition limit        |                                                          |                      |
| #    | Test Steps                             |                      | Expected Results                                         |                      |
| 1.   | Execute<br>SubmitPositionLimitParar    | neterChange          | Received the GKAPI response<br>MarketReply:GK_REQUEST_AC | CCEPTED              |

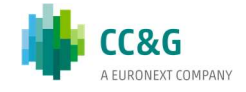

| Тур  | <b>e:</b> BCS Gateway                   | <b>ID #:</b> BCS-105 | Mandatory: N                                                                                                    | Co-ordinated Test: N |
|------|-----------------------------------------|----------------------|----------------------------------------------------------------------------------------------------|----------------------|
| Test | t Name: SubmitPositionLir               | nitParameterDelet    | ce in the second second s |                      |
| Test | t Area: Position Limit                  |                      |                                                                                                    |                      |
|      | cription:<br>layout allows to delete an | existing Position    | Limit.                                                                                                    |                      |
| Com  | iments:                                 |                      |                                                                                                    |                      |
| Prei | requisites                              |                      |                                                                                                    |                      |
| The  | existence of at least one p             | osition limit        |                                                                                                    |                      |
| #    | # Test Steps Expected Results           |                      |                                                                                                    |                      |
| 1.   | Execute<br>SubmitPositionLimitParar     | neterDelete          | Received the GKAPI response<br>MarketReply:GK_REQUEST_AC                                                                                                    | CCEPTED              |

## 3.27.5 Margin Limit

| Тур  | <b>e:</b> BCS Gateway                                     | <b>ID #:</b> BCS-106 | Mandatory: N                                             | Co-ordinated Test: N |
|------|-----------------------------------------------------------|----------------------|----------------------------------------------------------|----------------------|
| Test | t Name: SubmitMarginLim                                   | itParameter          |                                                          |                      |
| Test | <b>t Area:</b> Margin Limit                               |                      |                                                          |                      |
|      | <b>cription:</b><br>layout allows to create a r           | new Margin Limit.    |                                                          |                      |
| Com  | iments:                                                   |                      |                                                          |                      |
| Prei | requisites                                                |                      |                                                          |                      |
|      | execution of the Subscribe<br>existence of at least one C | -                    | neter before the SubmitMarginLi<br>Portfolio             | mitParameter         |
| #    | Test Steps                                                |                      | Expected Results                                         |                      |
| 1.   | Execute<br>SubmitMarginLimitParam                         | eter                 | Received the GKAPI response<br>MarketReply:GK_REQUEST_AC | CCEPTED              |

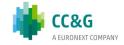

| Туре  | BCS Gateway                                                               | <b>ID #:</b> BCS-107 | Mandatory: N                    | Co-ordinated Test: N |
|-------|---------------------------------------------------------------------------|----------------------|---------------------------------|----------------------|
| Test  | Name: InquireMarginLim                                                    | itParameters         |                                 |                      |
| Test  | Area: Margin Limit                                                        |                      |                                 |                      |
| This  | c <b>ription:</b><br>layout allows to download<br>yMarginLimitParameters. | the list of Margin   | Limits. Data is returned in the |                      |
|       | <b>ments:</b><br>layout returns the list of M                             | largin Limits.       |                                 |                      |
| Prer  | equisites                                                                 |                      |                                 |                      |
| The e | existence of at least one n                                               | nargin limit         |                                 |                      |
| #     | # Test Steps Expected Results                                             |                      |                                 |                      |
| 1.    | Execute the<br>InquireMarginLimitParam                                    | neters               | Received NotifyMarginLimit      | ParametersN          |

| Туре                                                                                                    | e: BCS Gateway                                                                 | <b>ID #:</b> BCS-108 | Mandatory: Y                                               | Co-ordinated Test: N   |
|----------------------------------------------------------------------------------------------------|--------------------------------------------------------------------------------|----------------------|------------------------------------------------------------|------------------------|
| Test                                                                                                    | Name: SubscribeMarginL                                                         | imitParameters       |                                                            |                        |
| Test                                                                                                    | Area: Margin Limit                                                             |                      |                                                            |                        |
| This                                                                                                    | c <b>ription:</b><br>layout allows to subscribe<br>ing one. Data is returned i |                      | f new Margin Limits or for the cl<br>arginLimitParameters. | hange of an            |
|                                                                                                    | ments:<br>e teststep ID #: BCS-107                                             | has been already     | executed, the test steps list nee                          | ed not to be followed. |
| Prer                                                                                                    | equisites                                                                      |                      |                                                            |                        |
| The e                                                                                                    | existence of at least one C                                                    | ustom/Standard F     | Portfolio                                                  |                        |
| #                                                                                                    | Test Steps                                                                     |                      | Expected Results                                           |                        |
| 1.       Execute the<br>SubscribeMarginLimitParameters       Received NotifySubMarginLimitParameters related to th<br>SubscribeMarginLimitParameters |                                                                                |                      |                                                            |                        |
| 2.                                                                                                    | Execute the<br>SubmitMarginLimitParam                                          | eter                 |                                                            |                        |

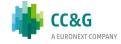

| Туре  | : BCS Gateway                                                                                                    | <b>ID #:</b> BCS-109 | Mandatory: Y                      | Co-ordinated Test: N |  |
|-------|----------------------------------------------------------------------------------------------------|----------------------|-----------------------------------|----------------------|--|
| Test  | Name: SubscribeMarginL                                                                                                    | imitAlarm            |                                   |                      |  |
| Test  | Test Area: Margin Limit                                                                                                    |                      |                                   |                      |  |
| This  | <b>Description:</b><br>This layout allows to subscribe for new Margin Limit Alarms. Data is returned in the<br>NotifySubMarginLimitAlarms. |                      |                                   |                      |  |
| Com   | ments:                                                                                                    |                      |                                   |                      |  |
| Prer  | equisites                                                                                                    |                      |                                   |                      |  |
| The e | existence of at least one M                                                                                                    | argin Limit          |                                   |                      |  |
| #     | Test Steps                                                                                                    |                      | Expected Results                  |                      |  |
| 1.    | 1. Execute the SubscribeMarginLimitAlarms                                                                                                  |                      | Received NotifySubMarginimitAlarm |                      |  |
| 2.    | Execute a trade in order<br>one of the thresholds def<br>the existing MarginLimit                                                          |                      |                                   |                      |  |

| Тур                                                                                                    | <b>e:</b> BCS Gateway                                    | <b>ID #:</b> BCS-110 | Mandatory: N                                                   | Co-ordinated Test: N |  |  |  |
|----------------------------------------------------------------------------------------------------|----------------------------------------------------------|----------------------|----------------------------------------------------------------|----------------------|--|--|--|
| Tes                                                                                                    | Test Name: SubmitMarginLimitParameterChange              |                      |                                                                |                      |  |  |  |
| Tes                                                                                                    | t Area: Margin Limit                                     |                      |                                                                |                      |  |  |  |
| <b>Description:</b><br>This layout allows to change an existing Margin Limit. MarketId, MarginLimitName and AbiCode cannot be changed since they form the primary key of the Margin Limit. |                                                          |                      |                                                                |                      |  |  |  |
|                                                                                                    | Comments:                                                |                      |                                                                |                      |  |  |  |
|                                                                                                    | Prerequisites The existence of at least one margin limit |                      |                                                                |                      |  |  |  |
| # Test Steps Expected Results                                                                                                    |                                                          |                      |                                                                |                      |  |  |  |
| 1.                                                                                                    | Execute<br>SubmitMarginLimitParam                        | eterChange           | Received the <b>GKAPI respons</b><br>MarketReply:GK_REQUEST_AC |                      |  |  |  |

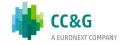

| Тур                           | <b>e:</b> BCS Gateway                                                  | <b>ID #:</b> BCS-111 | Mandatory: N                                                   | Co-ordinated Test: N |  |  |
|-------------------------------|------------------------------------------------------------------------|----------------------|----------------------------------------------------------------|----------------------|--|--|
| Test                          | Test Name: SubmitMarginLimitParameterDelete                            |                      |                                                                |                      |  |  |
| Test                          | t Area: Margin Limit                                                   |                      |                                                                |                      |  |  |
|                               | Description:<br>This layout allows to delete an existing Margin Limit. |                      |                                                                |                      |  |  |
|                               | requisites                                                             |                      |                                                                |                      |  |  |
| The                           | existence of at least one r                                            | nargin limit         |                                                                |                      |  |  |
| # Test Steps Expected Results |                                                                        |                      |                                                                |                      |  |  |
| 1.                            | Execute<br>SubmitMarginLimitParam                                      | eterDelete           | Received the <b>GKAPI respons</b><br>MarketReply:GK_REQUEST_AC |                      |  |  |

| Туре          | e: BCS Gateway                                                                                                    | <b>ID #:</b> BCS-112 | Mandatory: N          | Co-ordinated Test: N |  |  |
|---------------|----------------------------------------------------------------------------------------------------|----------------------|-----------------------|----------------------|--|--|
| Test          | Test Name: InquireWhatIf                                                                                                    |                      |                       |                      |  |  |
| Test          | : <b>Area:</b> Margin Limit                                                                                                    |                      |                       |                      |  |  |
| This<br>delta | Description:<br>This layout allows to ask the system to perform a margin calculation on an existing portfolio plus a set of delta positions specified by the user. The margin value is returned in the NotifyWhatIf |                      |                       |                      |  |  |
| Prer          | Prerequisites                                                                                                    |                      |                       |                      |  |  |
| The e         | The existence of at least one position                                                                                                    |                      |                       |                      |  |  |
| #             | # Test Steps Expected Results                                                                                                    |                      |                       |                      |  |  |
| 1.            | Execute the InquireWha                                                                                                    | tIf                  | Received NotifyWhatIf |                      |  |  |

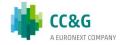

# 3.28 Stop Button

| Тур  | a: BCS Gateway                                                                                                    | <b>ID #:</b> BCS-113 | Mandatory: Y                 | Co-ordinated Test: N |  |  |
|------|----------------------------------------------------------------------------------------------------|----------------------|------------------------------|----------------------|--|--|
| Test | : Name: SubscribeFirmSt                                                                                                    | atus                 |                              |                      |  |  |
| Test | : Area: Stop Button                                                                                                    |                      |                              |                      |  |  |
| This | <b>Description</b> :<br>This layout allows to subscribe for the status changes of a trading firm (corresponding to a BCS Clearing<br>Member) in the SOLA Trading System. Data is returned in the NotifySubFirmStatus. |                      |                              |                      |  |  |
| Com  | iments:                                                                                                    |                      |                              |                      |  |  |
| Prer | Prerequisites                                                                                                    |                      |                              |                      |  |  |
|      |                                                                                                    |                      |                              |                      |  |  |
| #    | t Test Steps Expected Results                                                                                                    |                      |                              |                      |  |  |
| 1.   | Execute the SubscribeFi                                                                                                    | rmStatus             | Received NotifySubFirmStatus |                      |  |  |

| Тур                                                                                                    | <b>e:</b> BCS Gateway         | <b>ID #:</b> BCS-114 | Mandatory: N              | Co-ordinated Test: N |  |  |
|----------------------------------------------------------------------------------------------------|-------------------------------|----------------------|---------------------------|----------------------|--|--|
| Test                                                                                                    | Test Name: InquireFirmStatus  |                      |                           |                      |  |  |
| Test                                                                                                    | Test Area: Stop Button        |                      |                           |                      |  |  |
| Description:         This layout allows to download the current status of a trading firm (corresponding to a BCS Clearing Member) in the SOLA Trading System. Data is returned in the NotifyFirmStatus.         Comments: |                               |                      |                           |                      |  |  |
| Prei                                                                                                    | Prerequisites                 |                      |                           |                      |  |  |
| #                                                                                                    | # Test Steps Expected Results |                      |                           |                      |  |  |
| 1.                                                                                                    | Execute the InquireFirm       | Status               | Received NotifyFirmStatus |                      |  |  |

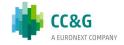

| Тур                           | e: BCS Gateway                                                                                                    | <b>ID #:</b> BCS-115 | Mandatory: N                | Co-ordinated Test: Y |  |  |  |
|-------------------------------|----------------------------------------------------------------------------------------------------|----------------------|-----------------------------|----------------------|--|--|--|
| Test                          | Test Name: SubmitChangeFirmStatus                                                                                                    |                      |                             |                      |  |  |  |
| Test                          | Test Area: Stop Button                                                                                                    |                      |                             |                      |  |  |  |
| This<br>Trad<br><b>Com</b>    | Description:<br>This layout allows to suspend a trading firm (corresponding to a BCS Clearing Member) in the SOLA<br>Trading System on the selected Market and to inactivate all its active orders on that market.<br>Comments: |                      |                             |                      |  |  |  |
|                               | Prerequisites Execute the SubscribeFirmStatus                                                                                                    |                      |                             |                      |  |  |  |
| # Test Steps Expected Results |                                                                                                    |                      |                             |                      |  |  |  |
| 1.                            | Execute the SubmitChar                                                                                                    | ngeFirmStatus        | Received NotifySubFirmState | us                   |  |  |  |

## 3.29 Service Market Status

The new API libraries will allow customers to handle the status of each single clearing component such as (i.e.Clearing Data Manager, Report Manager).

In particular, customers willing to implement the aforementioned solution will have to execute a *Subscribe.System.ServiceMarketStatus* and handle the related *Notify.System.ServiceMarketStatus*.

The new functionality is reported in the BCS API Programmer's Guide (par. 10) available at the following link:

# http://www.borsaitaliana.it/borsaitaliana/gestione-mercati/bcs-bitclearingstation/bcs.htm

| Type: BCS Gateway                                                                           | <b>ID #:</b> BCS-116 | Mandatory: Y | Co-ordinated Test: N |  |  |
|---------------------------------------------------------------------------------------------|----------------------|--------------|----------------------|--|--|
| Test Name: Subscribe.System.ServiceMarketStatus                                             |                      |              |                      |  |  |
| Test Area: Market Status                                                                    |                      |              |                      |  |  |
| <b>Description</b> :<br>This layout allows to request the service market connection status. |                      |              |                      |  |  |
| Comments:                                                                                   |                      |              |                      |  |  |

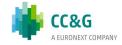

| Prei | Prerequisites                                       |                                            |  |  |
|------|-----------------------------------------------------|--------------------------------------------|--|--|
| #    | Test Steps                                          | Expected Results                           |  |  |
| 1.   | Execute the<br>Subscribe.System.ServiceMarketStatus | Received Notify.System.ServiceMarketStatus |  |  |

# **3.30 Clearing Messages**

| Тур | e: BCS Gateway                                                               | <b>ID #:</b> BCS-118 | Mandatory: N                    | Co-ordinated Test: Y |  |  |  |
|-----|------------------------------------------------------------------------------|----------------------|---------------------------------|----------------------|--|--|--|
| Tes | Test Name: SubscribeClearingMessages                                         |                      |                                 |                      |  |  |  |
| Tes | Test Area: Clearing Messages                                                 |                      |                                 |                      |  |  |  |
|     | <b>Description</b> :<br>This layout allows to receive the clearing messages. |                      |                                 |                      |  |  |  |
|     | <b>Comments:</b><br>The clearing message is generated upon request in CDS.   |                      |                                 |                      |  |  |  |
| Pre | requisites                                                                   |                      |                                 |                      |  |  |  |
|     |                                                                              |                      |                                 |                      |  |  |  |
| #   | # Test Steps Expected Results                                                |                      |                                 |                      |  |  |  |
| 1.  | Execute the<br>SubscribeClearingMes                                          | ssages               | Received NotifyClearingMessages |                      |  |  |  |

| Type: BCS Gateway                                                                                    | <b>ID #:</b> BCS-117                   | Mandatory: N | Co-ordinated Test: Y |  |  |  |
|----------------------------------------------------------------------------------------------------|----------------------------------------|--------------|----------------------|--|--|--|
| Test Name: InquireClearingN                                                                          | Test Name: InquireClearingMessagesSent |              |                      |  |  |  |
| Test Area: Clearing Messages                                                                         |                                        |              |                      |  |  |  |
| <b>Description</b> :<br>This layout allows to receive clearing messages sent by CC&G during the day. |                                        |              |                      |  |  |  |
| Comments:<br>The clearing message is generated upon request in CDS.                                  |                                        |              |                      |  |  |  |

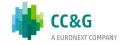

| Prei | Prerequisites                              |                                     |  |  |
|------|--------------------------------------------|-------------------------------------|--|--|
| #    | Test Steps                                 | Expected Results                    |  |  |
| 1.   | Execute the<br>InquireClearingMessagesSent | Received NotifyClearingMessagesSent |  |  |

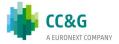

#### CONTACT

**Maekrt Access Italy** 

T: +39 02 72426668

E: Market-access@borsaitaliana.it

#### Disclaimer

This publication is for information purposes only and is not a recommendation to engage in investment activities. This publication is provided "as is" without representation or warranty of any kind. Whilst all reasonable care has been taken to ensure the accuracy of the content, Euronext does not guarantee its accuracy or completeness. Euronext will not be held liable for any loss or damages of any nature ensuing from using, trusting or acting on information provided. No information set out or referred to in this publication shall form the basis of any contract. The creation of rights and obligations in respect of financial products that are traded on the exchanges operated by Euronext's subsidiaries shall depend solely on the applicable rules of the market operator. All proprietary rights and interest in or connected with this publication shall vest in Euronext. No part of it may be redistributed or reproduced in any form without the prior written permission of Euronext. Euronext disclaims any duty to update this information. Euronext refers to Euronext N.V. and its affiliates. Information regarding trademarks and intellectual property rights of Euronext is located at www.euronext.com/terms-use.

© 2021, Euronext N.V. - All rights reserved

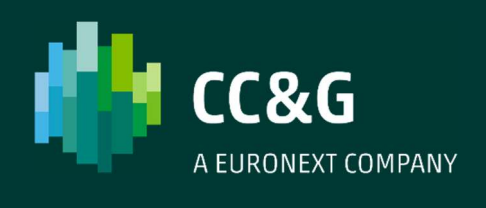

ccg.it